#### **DEVELOPMENT OF AN INTELLIGENT NICKEL-CADMIUM BATTERY CHARGER**

By Dirk Francois Raath

# Submitted in part fulfillment of the requirements laid down

for the

Master's Diploma

in the School of Electrical Engineering

at the Cape Technikon

November 1991

Research And Development Centre

Department of Posts and Telecommunications

# **Declaration**

<sup>I</sup> declare that the contents of this thesis represents my own work and the opinions contained here are my own. It has not been submitted before for any examination at this or any other institute.

D.F.Raath

1 / Caou / L.

(Signature)

### Abstract

This thesis describes the control system as well as the charge and discharge circuitry developed to efficiently charge nickel-cadmium batteries. Due to incorrect usage and charging of these batteries their life-spans and output capacities are drastically decreased. Efficiency is improved by cycling the batteries which extends their life-span and performance. "Cycling" refers to a discharge and charge process.

## Opsomming

Hierdie verhandeling beskryf die beheereenheid sowel as die laai en ontlaai kringe wat ontwerp is *om* nikkel-cadmium batterye effektief te laai. As gevolg van die verkeerde gebruik en laaiproses van die batterye word hul lewensduurte en leweringsvermoe drasties beperk. Doeltreffendheid word verhoog deur die batterye te "sirkuleer" wat hul lewensduurte en lewering verbeter. "Sirkuleer" verwys na 'n ontlaai en laai proses.

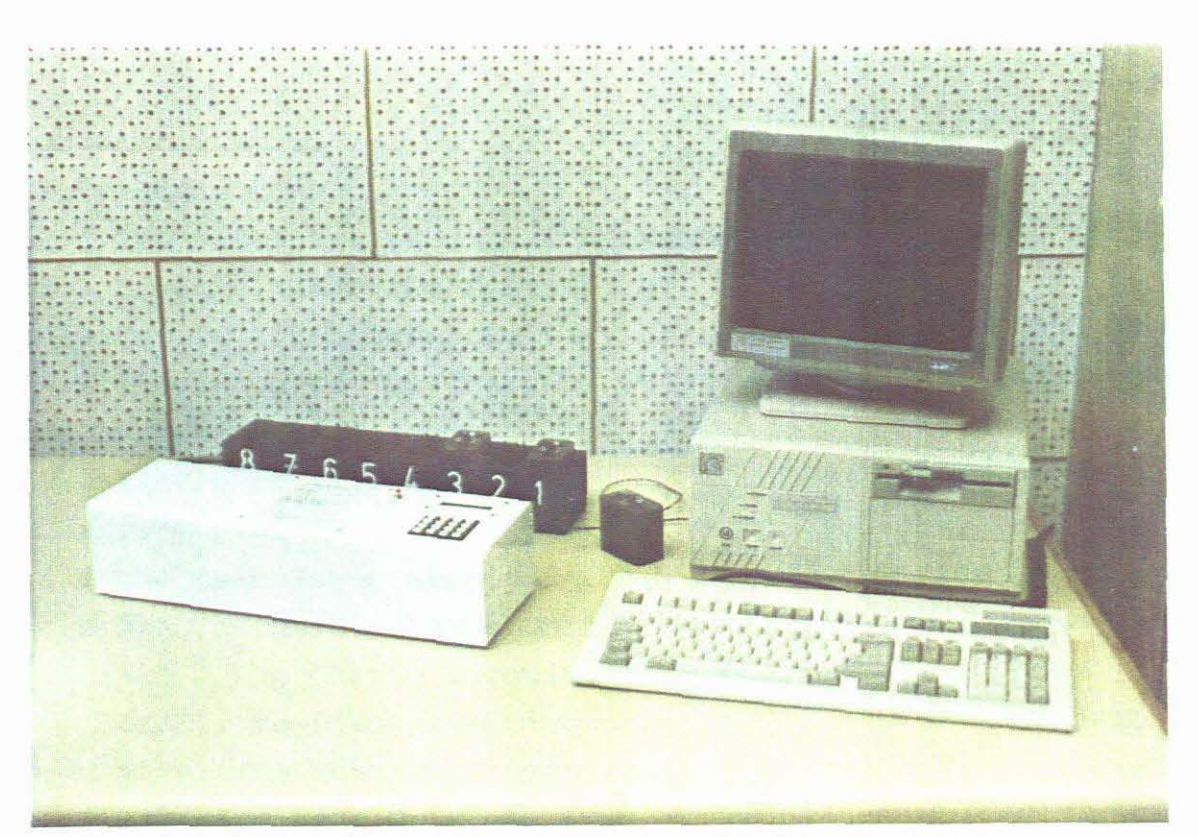

INTELLIGENT NI-CAD CHARGER COUPLED TO PC FOR DATA LOGGING

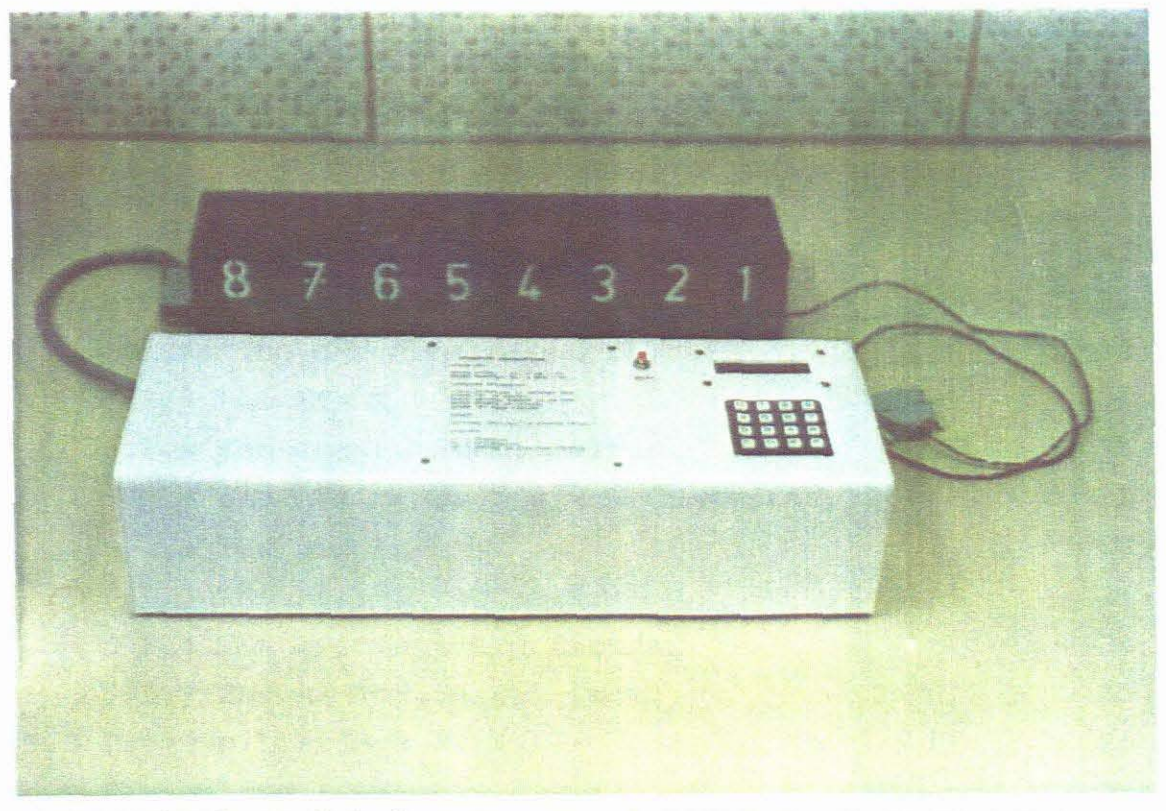

INTELLIGENT NI-CAD CHARGER AS IT WOULD BE USED IN PRACTICE

## **CONTENTS**

# Page

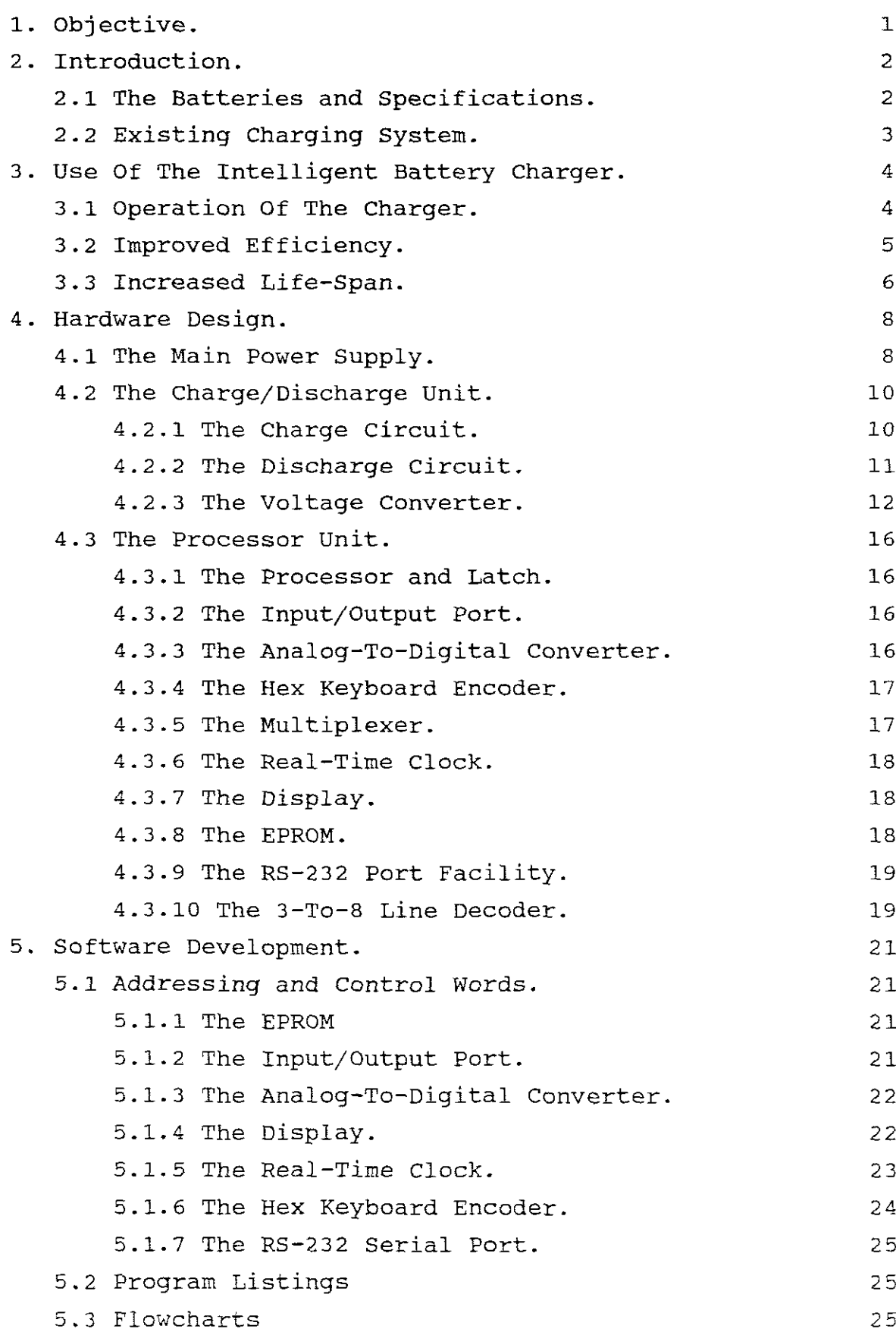

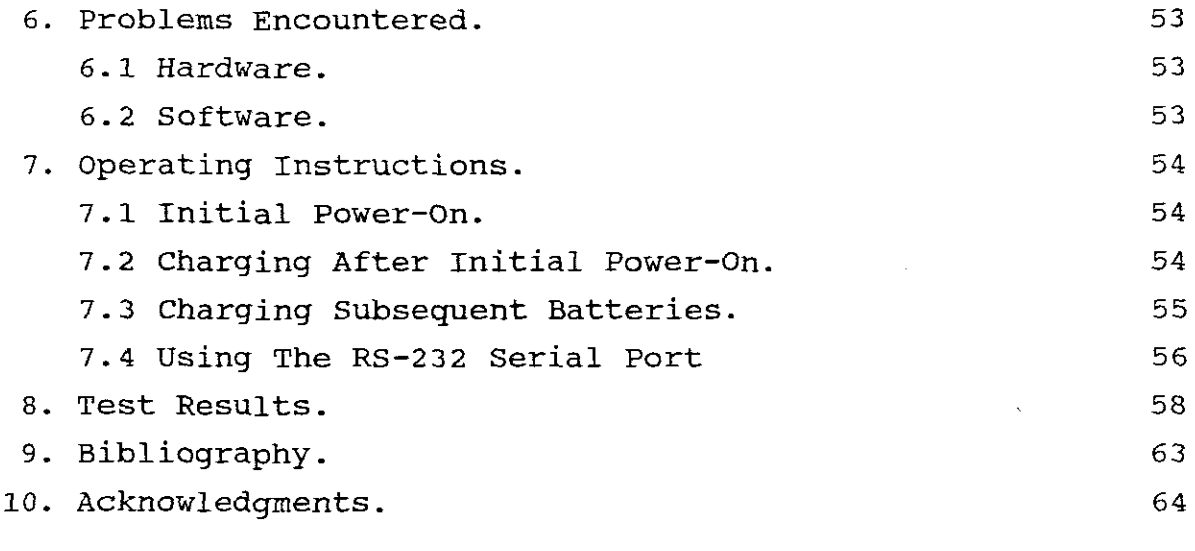

## 1. Objective.

The objective of this project is to improve the efficiency of nickel-cadmium (Ni-Cad) batteries which are used by the Security section of the Department of Posts and Telecommunications and others. These 12 volt batteries are used to power two-way radio transceivers.

Limited usage of these radio systems causes only a slight discharge of the batteries. The batteries are not allowed to discharge fully under normal conditions as they are too frequently charged. If <sup>a</sup> battery is repeatedly cycled shallowly it appears to lose its latent capacity. For example, if <sup>a</sup> battery is repeatedly cycled to <sup>a</sup> <sup>20</sup> percent depth of discharge, the additional <sup>80</sup> percent of its capacity will become unavailable to the user. This result is called the "memory effect". A consequence of the memory effect is that the batteries no longer function properly when used extensively before being charged again. It is evident that the life-span of these batteries is shortened due to this improper usage.

<sup>A</sup> further improvement, which is achieved as <sup>a</sup> result of the first, is to increase the life-span of the batteries as they are costly to replace.

#### 2. Introduction.

The Research And Development Centre undertakes development of electronic circuitry (analog and digital) by modifying existing equipment and building new systems. Specific projects like this one are usually requested by various sections of the Department of Posts and Telecommunications.

2.1 The Batteries and Specifications.

A battery consists of ten 1. 25 volt sintered plate nickel-cadmium cells connected *in* series. <sup>A</sup> cell is an alkaline battery. Its electrolyte is <sup>a</sup> neutral base which does not react chemically with active materials. The electrolyte acts only as a transfer medium for electrons. The cell is constructed of nickel support plates which are impregnated with the active materials in a powdered form. These plates are then formed and assembled into <sup>a</sup> cell. The case is made of nickel plated steel. The use of powdered active materials results in large surface areas which lowers the internal resistance of the cell. This makes high rates of discharge for short periods of time possible. The cells contain <sup>a</sup> one-shot safety vent in case the battery is massively overcharged and produces gases. If the safety vent is used, the cell's electrolyte quickly dries out and the cell is effectively ruined.

The cell has a lifetime of up to 500 cycles. Since most batteries are improperly charged, it is common to see them fail after less than 100 cycles.

The battery specifications are:

Type: Sealed sintered Plate Nickel-Cadmium Voltage: 12 V Nominal Capacity: 600mA/Hr

2.2 Existing Charging System.

The batteries are charged regularly by inserting them into <sup>a</sup> self contained charger unit. It automatically starts to charge <sup>a</sup> battery when it is inserted and continues to do so until the battery is removed. The charging time is not controlled and the batteries may be over- or undercharged when removed from the unit.

Referring to the circuit diagram shown in Fig. 1. it can be seen that there is no provision for current regulation. The charge current is therefore not constant and varies depending on the battery's condition. The maximum specified charge current (See Section 4.2.1) is easily exceeded and can cause damage to the cells. The charging current also drops over a period as the battery voltage increases.

charging Voltage - Battery Voltage I (charge) resistance

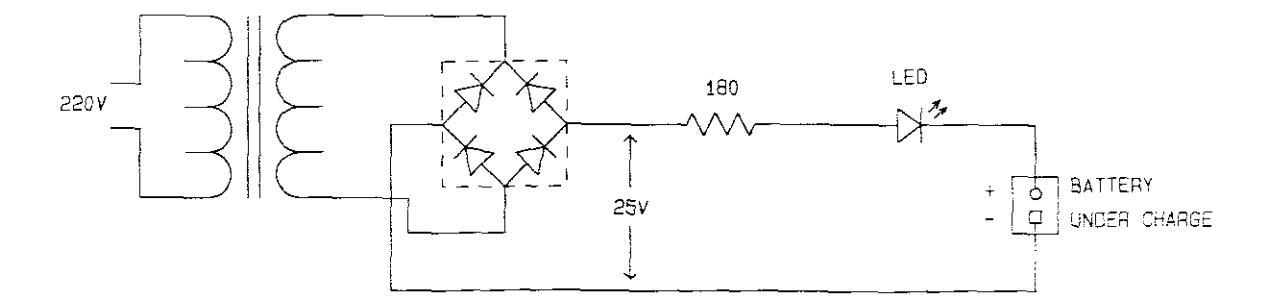

Fig. 1.

#### 3. Use Of The Intelligent Battery Charger.

The operating instructions of the unit are described in section **7.**

3.1 Operation Of The Charger.

Refer to Fig. 3. Once the batteries have been inserted and an **'F'** entered via the keypad the process will start. <sup>A</sup> status word is generated to indicate at which positions batteries were inserted. This status word is rotated through the carry flag which will be set every time <sup>a</sup> battery is detected. Since the condition of <sup>a</sup> battery is not known when it is inserted in the charger, the battery voltage is scanned and compared with the discharge cutoff voltage. When under load the output voltage at which <sup>a</sup> cell is considered to be empty is called the "discharge cutoff voltage" and between <sup>10</sup> and <sup>20</sup> percent of the capacity remains at this point. Figure 2 gives the cutoff voltages for the various discharge rates. using the *C/3* rate the battery voltage is therefore 10 Volts for 10 cells  $(C =$  Capacity of battery in AHrs;  $3 \approx$  Charge time in Hrs). Discharging beyond this point, ie.  $C/0$  to  $C/2$ , lowers the battery's efficiency and shortens its life.

If the battery voltage exceeds this cutoff voltage, the battery will be discharged until the battery voltage has dropped to the cutoff value. The discharge process will then be stopped automatically.

If the battery voltage is smaller or equal to the cutoff voltage the battery will be charged for 14 hours. The charging process is started by ensuring that the discharge circuit is switched off and by taking the time from the real-time clock and adding <sup>14</sup> hours to it. This new time is then stored as an alarm time and the charging circuit is activated. While this charging process is in progress, the alarm time is regularly compared with the

real-time clock. When they are found to be equal, 14 hours have passed and the charging process will be stopped. Although the battery voltage rises above the cutoff value during the charging process, the discharge circuit is disabled for that specific battery.

After completion of the charge process, the cycle counter is decremented. If it is unequal to zero then the battery will be discharged again until the cutoff value is reached and then charged again for 14 hours. This cycling will continue until all the cycles have been completed. <sup>A</sup> flag-bit *in* the status word will then be reset to prevent the battery from being cycled further. The process will always stop at the end of <sup>a</sup> charge cycle. While the process is in progress more batteries may be entered. When another battery is entered the status word is changed (a flag-bit will be set) to indicate its presence.

This cycling process will be performed simultaneously and independently for all batteries entered. The status of all batteries entered will be indicated on the display.

3.2 Improved Efficiency.

The first and main objective is to improve the efficiency of the batteries. This is achieved by cycling the batteries which ensures that the batteries do not build up <sup>a</sup> memory effect or to erase the effect in batteries where it exists already.

The discharge cycle ensures that the batteries are artificially loaded to simulate <sup>a</sup> normal discharge process. This prevents the formation of a memory. The whole process is controlled and the batteries are not over- or undercharged or over-discharged. The resultant absence of the memory effect ensures that the battery will deliver the required power over the full period.

3.3 Increased Life-Span.

As <sup>a</sup> result of the improved efficiency the batteries are able to deliver the required power over the expected period. Previously <sup>a</sup> battery would fail as soon as it was used outside its memory capacity. This means that <sup>a</sup> battery can now be used over <sup>a</sup> longer period before it needs to be charged again. The overall life-span is also increased as the batteries will last longer.

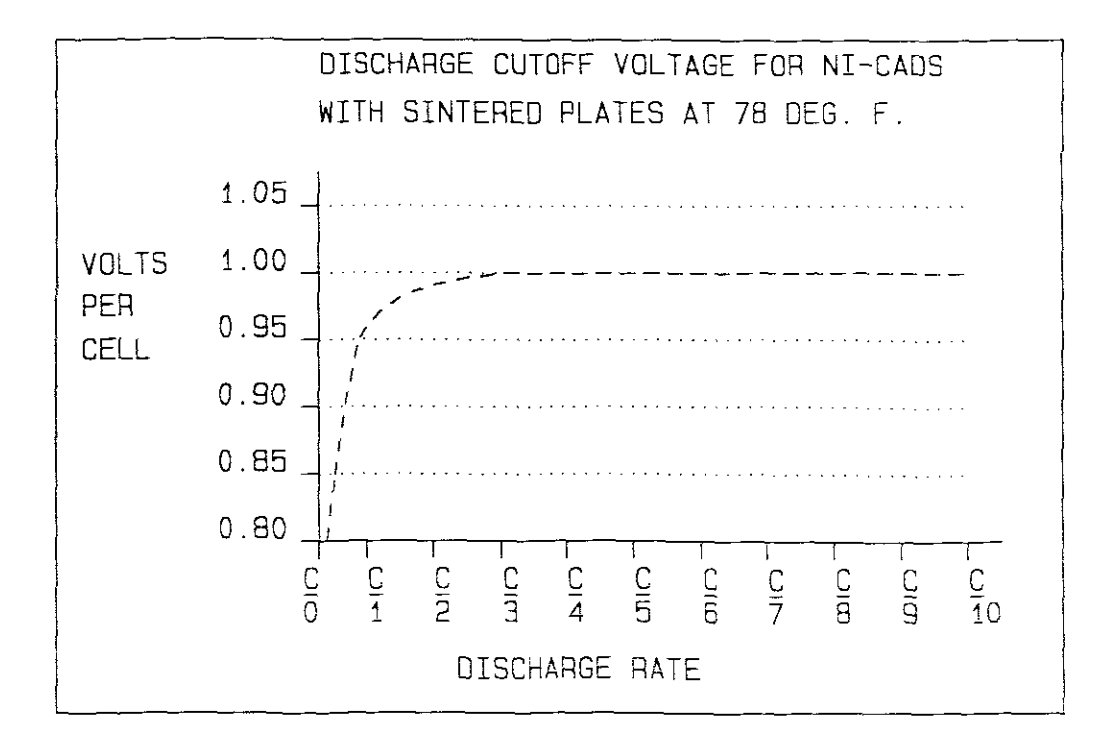

Fig. 2.

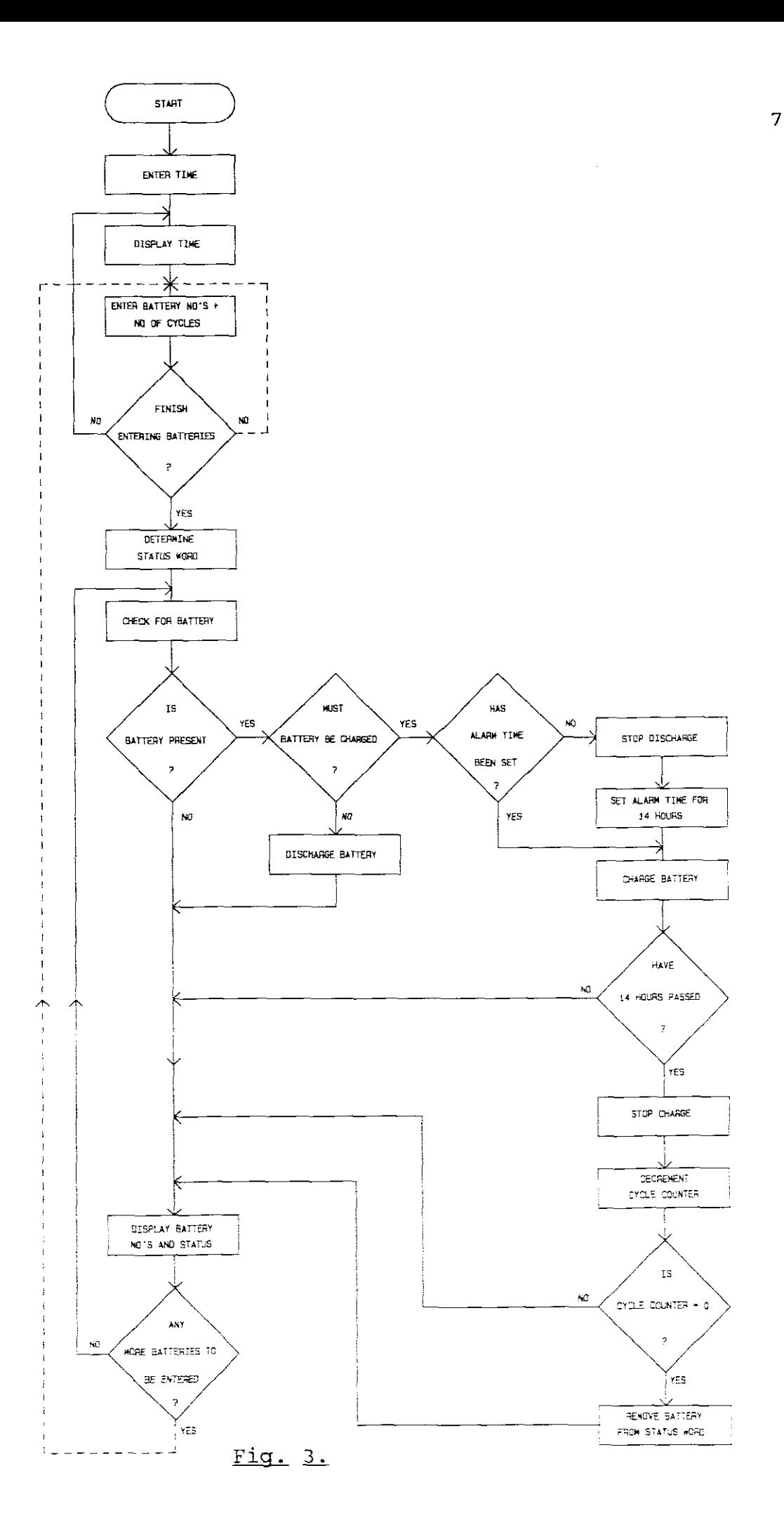

#### 4. Hardware Design.

#### 4.1 The Main Power Supply.

The processor unit requires a 5 volt supply. Testing the unit under full load has shown that a current of about 150 mA is required. The <sup>5</sup> volt supply is also used to switch the charge and discharge circuits on and off.

The processor, input/output port and EPROM are sensitive to supply voltage variations. A steady supply must therefore be provided. Refer to Fig. 4. <sup>A</sup> rectifier bridge is used for rectification. Capacitor C2 provides the first stage of smoothing. The voltage at this point is about 7.5 volts. By varying the variable resistor R2 the output voltage of the regulator REG2 can be adjusted to ensure a voltage of 5V at the processor (Refer to section 6.1). The output capacitor C3 acts as <sup>a</sup> further smoothing circuit to filter any remaining ripple voltage.

The charge/discharge unit requires a supply voltage of about <sup>24</sup> volt which is only used in the charging circuit. Rectification is again done by <sup>a</sup> rectifier bridge. The output thereof is smoothed by Cl giving an input voltage of about 29.6 volt to the regulator. This 24 volt regulator requires a minimum input voltage of 27.1 volt. The output voltage was found to be a constant 23.2 volt. Further smoothing is not required as no sensitive devices are present in the charge circuit.

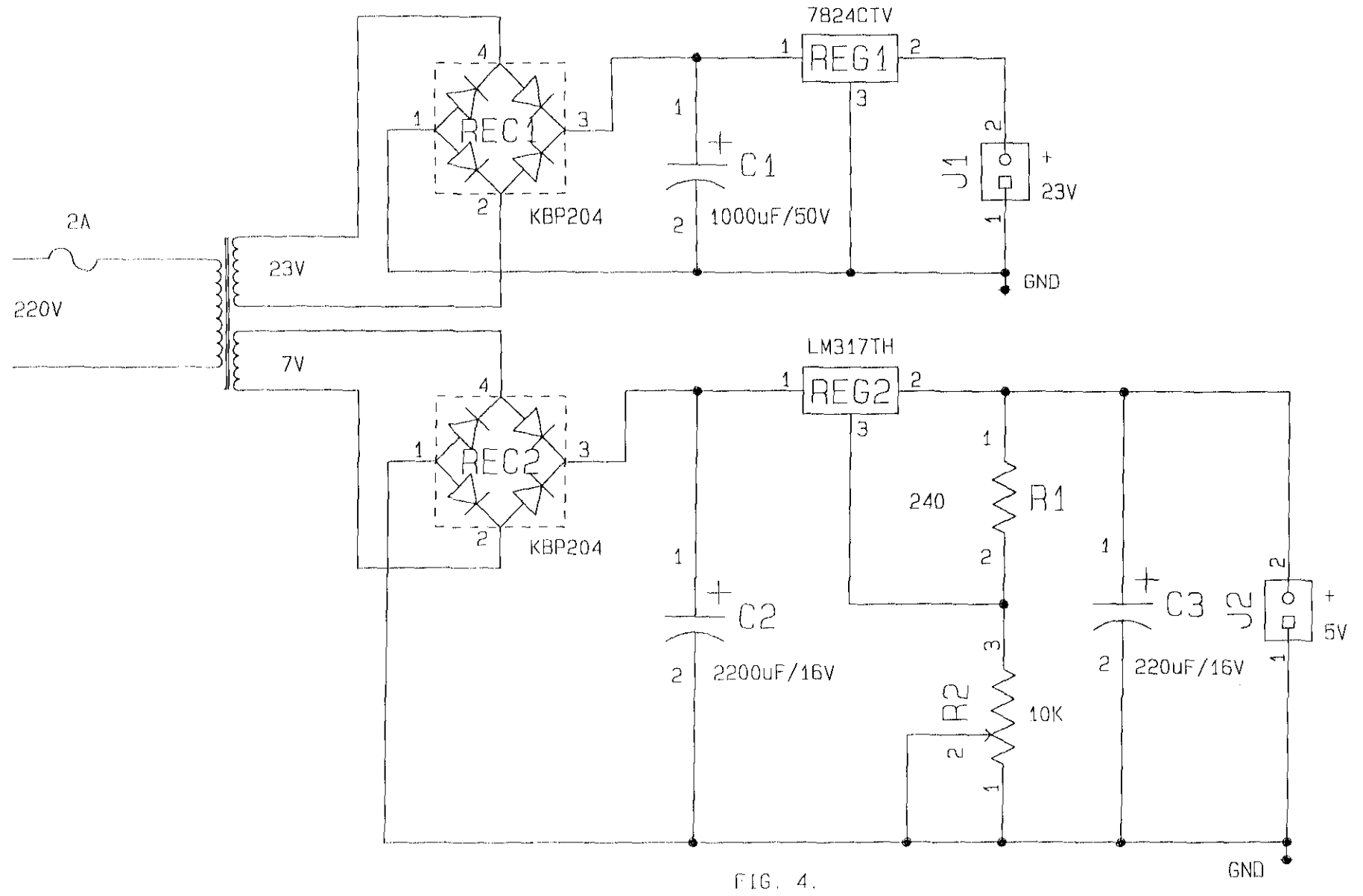

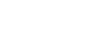

4.2 The Charge/Discharge unit.

4.2.1 The Charge Circuit.

Ni-cads left in <sup>a</sup> discharged state for extended periods will become inefficient and short lived. It is important to charge <sup>a</sup> battery at <sup>a</sup> constant current or else the charging period is influenced. <sup>A</sup> good general rapid charge rate for the sealed sintered plate battery is the C/IO rate for <sup>12</sup> to 15 hours (C = Capacity of battery in AHrs;  $10 =$  Charge time in Hrs). The use of a simple resistive network will cause the current to vary depending on the condition of the batteries as is the case with the existing charger.

Refer to Fig. <sup>5</sup> (Page 14). <sup>A</sup> <sup>5</sup> volt regulator Xl is used and connected as indicated. The current is determined by the value of R6. The output voltage of the regulator across R6 will always be kept constant at <sup>5</sup> volts, regardless of the battery 's condition, which ensures that the charging current stays constant. The required charge current is determined as follows:

Charge Current = Battery Capacity/10  $(C/10)$  $= 600$ mAhrs/10Hrs  $= 60mA$ 

> $R6$  = Regulator Output Voltage/Charge current  $= 5V/60$ mA  $= 83$  ohm  $^{\circ}$  82 ohm

The switching circuit consists of transistors Tl and T2. The values of resistors are determined as follows:

T1 IC = 60mA (charge current)  
\nIb = IC/hfe  
\n= 
$$
60mA/40
$$
  
\n= 1.5mA (to switch T1 on fully)

```
R49 = (Vcc-Vbe)/1b= (23-0.7) V/1.5mA
= 14.867 K ohm
- 15 K ohm
```
T2 IC = Ib (T1)  
\nIb = Ic/hfe  
\n= 1.5mA/110  
\n= 13.6 
$$
\mu
$$
A

 $R1 =$  (switching voltage-Vbe)/Ib  $=$  (5-0.7) V/13.6 $\mu$ A  $= 316$  K ohm

The maximum base current allowed for Tl is 2mA. <sup>A</sup> 10 <sup>K</sup> ohm resistor is used to switch it on fully. The base current is 0.43mA and well within the limit.

4.2.2 The Discharge Circuit.

Due to the low internal resistance of the battery it is possible to discharge it very rapidly. Discharge rates of between C/3 and C/20 are normally used. (C/3 is used in this application) .

This circuit is virtually the same as that of the charge circuit. Refer to Fig. 5. Only the differences will be discussed.

The battery is discharged through T3, the 5 volt regulator and R5. The current is determined as follows:

```
Discharge Current = Battery Capacity/3 (C/3)= 600mAHrs/3Hrs
             = 200mA
```
 $R5$  = Regulator Output Voltage/Discharge current

 $= 5V/200mA$  $= 25$  ohm  $(22$  ohm used)

The switching circuit consists of T3 and T4. The value of resistor R50 is determined as follows:

> T3 Ic = 200mA (discharge current)  $Ib = Ic/hfe$  $= 200mA/40$ = 5mA (to switch T3 on fully)  $R50 = (Battery Voltage-Vbe)/Ib$  $=$  (13-0.7) V/5mA  $= 2.46$  K ohm  $2.7$  K ohm

The maximum base current for T3 is 5mA (hfe =  $40$ ). A maximum battery voltage of <sup>13</sup> volt is assumed. <sup>A</sup> value of 2.7 <sup>K</sup> ohm is selected for R50 to prevent the base current from exceeding the maximum allowed value.

R65 is required to ensure that the discharge circuit is switched off during <sup>a</sup> power failure to the unit. It pulls the base of T4 to ground and keeps it switched off. During the discharge process <sup>a</sup> potential of <sup>5</sup> volt is applied to the base of T4 via R2. The actual base voltage is:

base voltage = switching voltage x R65/(R2 + R65)  $= 5V \times 4.7K/(10K + 4.7K)$  $= 1.6$  V

This voltage is adequate to switch T4 on fully.

4.2.3 The Voltage Converter.

Refer to Figure 5. Before <sup>a</sup> battery is cycled its condition is checked by taking a voltage reading via the A\_D line. <sup>A</sup> simple voltage divider is used to scale the battery voltage down to about <sup>5</sup> volt. In the idle condition (before starting or after completing the cycling process) <sup>a</sup> minimum current must be drawn from the battery. A current of 1mA and <sup>a</sup> maximum battery voltage of <sup>14</sup> volts is assumed. R3 and R4 are determined as follows:

$$
I = Battery Voltage/(R3 + R4)
$$
\n
$$
1mA = 14V/(R3 + R4)
$$
\n
$$
R3 + R4 = 14V/1mA
$$
\n
$$
= 14 K ohm
$$
\n
$$
5V = R4/(R3 + R4) \times Battery Voltage
$$
\n
$$
= R4/14K \times 14V
$$
\n
$$
R4 = 5V/14V \times 14K
$$
\n
$$
= 5.0 K ohm
$$
\n
$$
= 5.1 K ohm
$$
\n
$$
R3 = 14K - R4
$$
\n
$$
= 14K - 5.1K
$$
\n
$$
= 8.9 K ohm
$$
\n
$$
= 9.1 K ohm
$$

 $\mathbf{r}$ 

 $\mathcal{L}^{\mathcal{A}}$ 

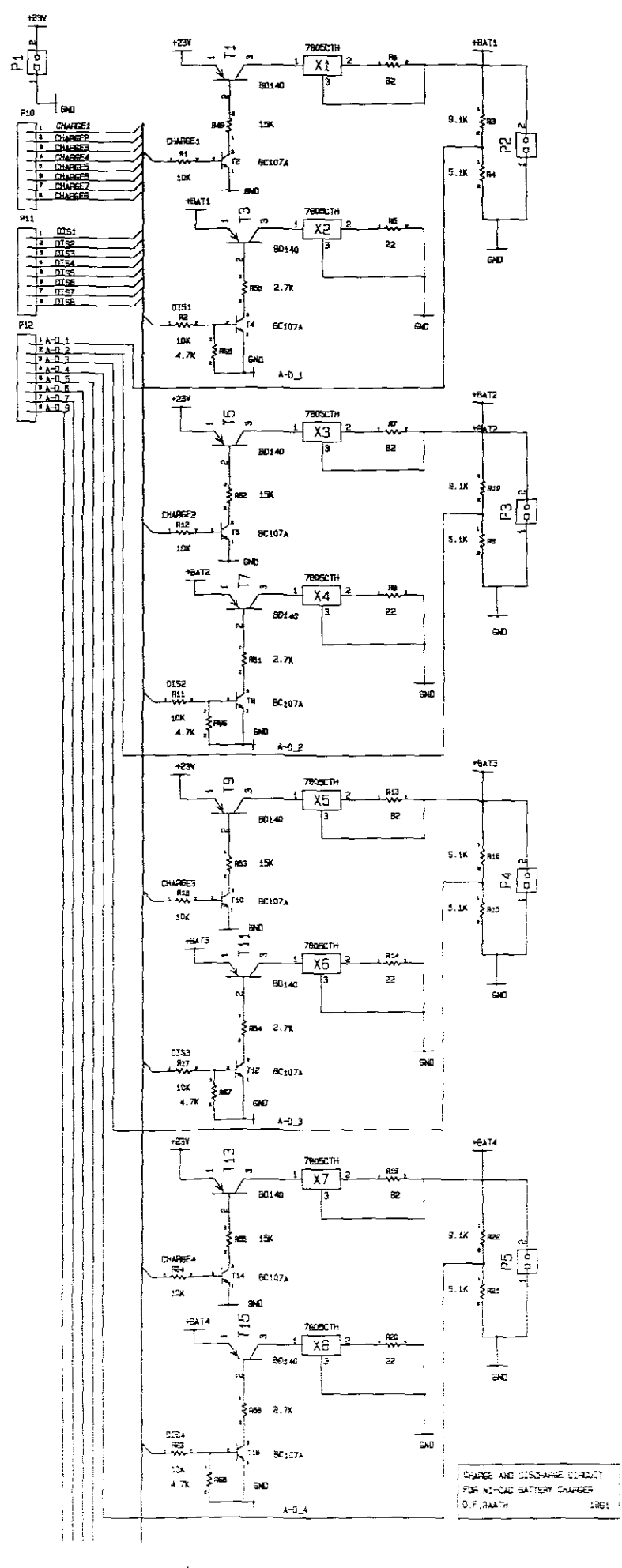

<u>Fig. 5.</u>

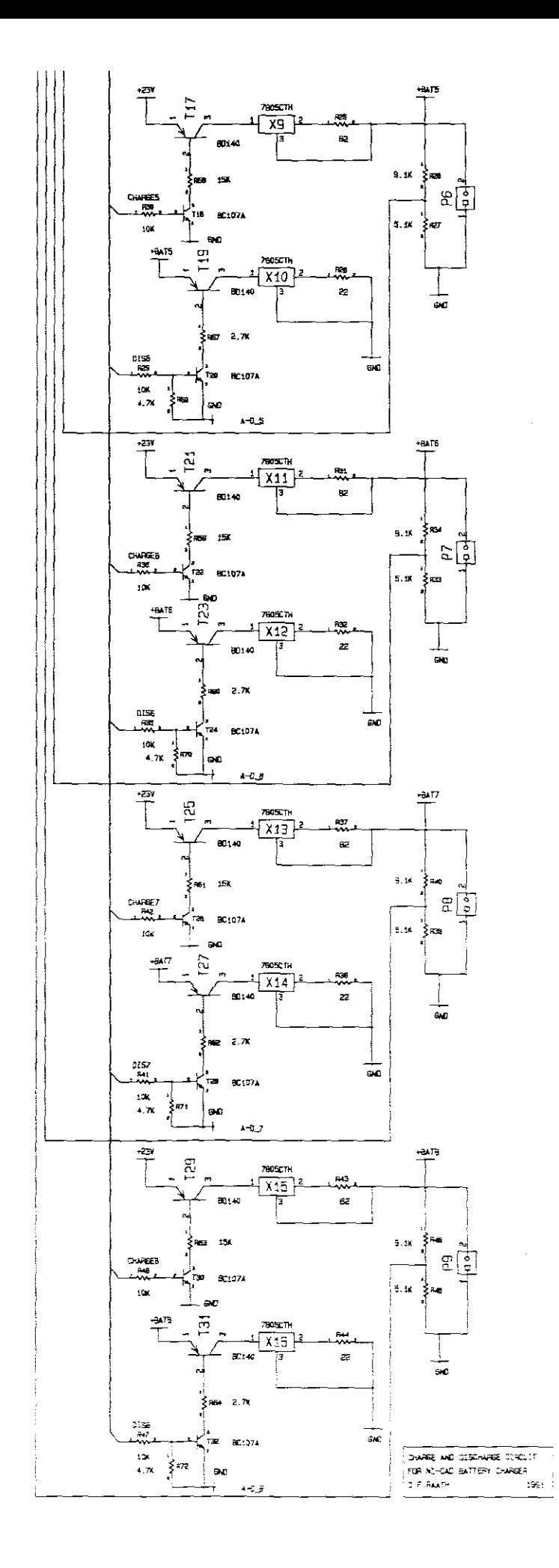

4.3 The Processor Unit.

Refer to Fig. 6 for the controller card schematic diagram.

4.3.1 The Processor And Latch.

An 8031AH 8-Bit Control processor is used which provides extensive on-chip support for one-bit variables as <sup>a</sup> separate data type, allowing direct bit manipulation and testing in control and logic systems that require Boolean processing. The Address/Data is shared on Port <sup>0</sup> and the lower address-byte is latched by the 74LS573. The processor specifications are:

128 Bytes Internal Data Memory 32 I/O Lines (Four 8-Bit Ports) Providing 5 Interrupts 2 x 16-Bit Timers/Event Counters 64K Program Memory (Only 8K is used in this application) 5V Operating Voltage 3.5 to 12.0 MHz Oscillator Freq. (external clock source used)

4.3.2 The Input/Output Port.

The 8255A has 24 Programmable I/O pins (three S-bit ports) and is used to interface the charge/discharge unit with the processor system. Port <sup>A</sup> is used to switch the charge circuits and port <sup>B</sup> to switch the discharge circuits. The eight data pins (D0-D7) receive data from the processor and send it to the appropriate output port. Port control is done via the two address pins AD and Al. operating voltage is 5V. The output port-voltage switches between OV and 5V.

4.3.3 The Analog-To-Digital Converter.

The ADC0804 is an 8-bit successive approximation  $A/D$ 

converter. The TRI-STATE output latches drive the data bus directly and no interfacing logic is needed. It converts the battery voltage to <sup>a</sup> digital value varying between <sup>0</sup> and 255 eg.  $0V = 0$  (digital) and  $5V = 255$  (digital). The reference voltage, which is obtained by using <sup>a</sup> 2. 5V zener diode (LM336-2.5), is doubled internally by the converter. The battery voltage is compared with this reference voltage and converted. The specifications are:

> 4.5 to 6.3V supply voltage (5V used) o to 5V analog input voltage lOOuS Conversion time

4.3.4 The Hex Keyboard Encoder.

The 74C922 l6-Key encoder has an internal debounce circuit that needs only <sup>a</sup> single external capacitor. The Data Available output is used as an interrupt to indicate when <sup>a</sup> key is pressed. Key-values are encoded into digital values from 0 to 15. The supply voltage may vary between 3 and l5V.

4.3.5 The Multiplexer.

The CD4051B is a single 8-Channel analog multiplexer/ demultiplexer which is used as <sup>a</sup> multiplexer in this application. It has three binary control inputs A, Band <sup>C</sup> which gives an 8-channel selection. The output, pin 3, is taken to the input of the analog-to-digital converter. The specifications are:

5V to l5V Supply voltage (5V used) -O.5V to l5.5V Input voltage (analog) on the <sup>8</sup> channels (OV to 5V used) -O.5V to l5.5V output voltage to the A/D converter. (OV to 5V used)

4.3.6 The Real-Time Clock.

The MC146818A Real-Time Clock provides the oscillator frequency for the processor via the CKOUT pin, which eliminates the need for <sup>a</sup> crystal at the processor. It also keeps the time. with the CKFS-pin tied to +5V, the CKOUT frequency is the same as that of the crystal. The clocks' main function however is to time the charging period of <sup>14</sup> hours. The specifications are:

Complete Time-of-the-day 12- to 24-Hour clock. Alarm and one hundred year calendar. Bus Compatible Interrupt. Clock output to be used as Microprocessor Clock Input. 50 Bytes of lowpower static RAM. 3 to 6V Operation.

Only the Time-of-the-day, Interrupt and Clock Output are used.

4.3.7 The Display.

The LTN211 is <sup>a</sup> 5x7 dot, 16-character, 2-line dot matrix LCD module, with driver and controller mounted on a single printed circuit board. Contrast is adjusted (R9) by varying the voltage between <sup>0</sup> and 5V. It has <sup>a</sup> built-in <sup>160</sup> character generator. The supply voltage must be between 4.75 and 5.25V.

4.3.8 The EPROM.

The Intel 2764 is <sup>a</sup> 5V only, 65,536-bit ultraviolet erasable and electrically programmable read-only memory (EPROM). It has <sup>a</sup> standby mode which reduces power consumption without increasing access time. It is selected by applying a TTL-high signal to the Chip-Enable input (pin 20). The supply voltage may vary by approximately 5%.

4.3.9 The RS-232 Port Facility.

The levels for the serial port are provided by an analog circuit using two transistors, one to transmit and one to receive. The positive  $RS-232$  transmit level (OT) is provided by using C2 as a voltage doubling capacitor. The negative receive level (IR) is provided by the existing serial port from the personal computer. The serial port connections are:

> IR to Transmit Pin (PC-side) OT to Receive Pin (PC-side)

Refer to PC manual for RS-232 connections.

4.3.10 The 3-To-8 Line Decoder.

The processor board is memory-mapped and selection of the various devices eg. RT-Clock, display etc. is done by the 74LS138 under processor control. Three inputs (A, Band C) provides a selection of eight outputs. Only six outputs are used in this application. The specifications are:

> 2 to 6V supply voltage o to 6V input/output voltage

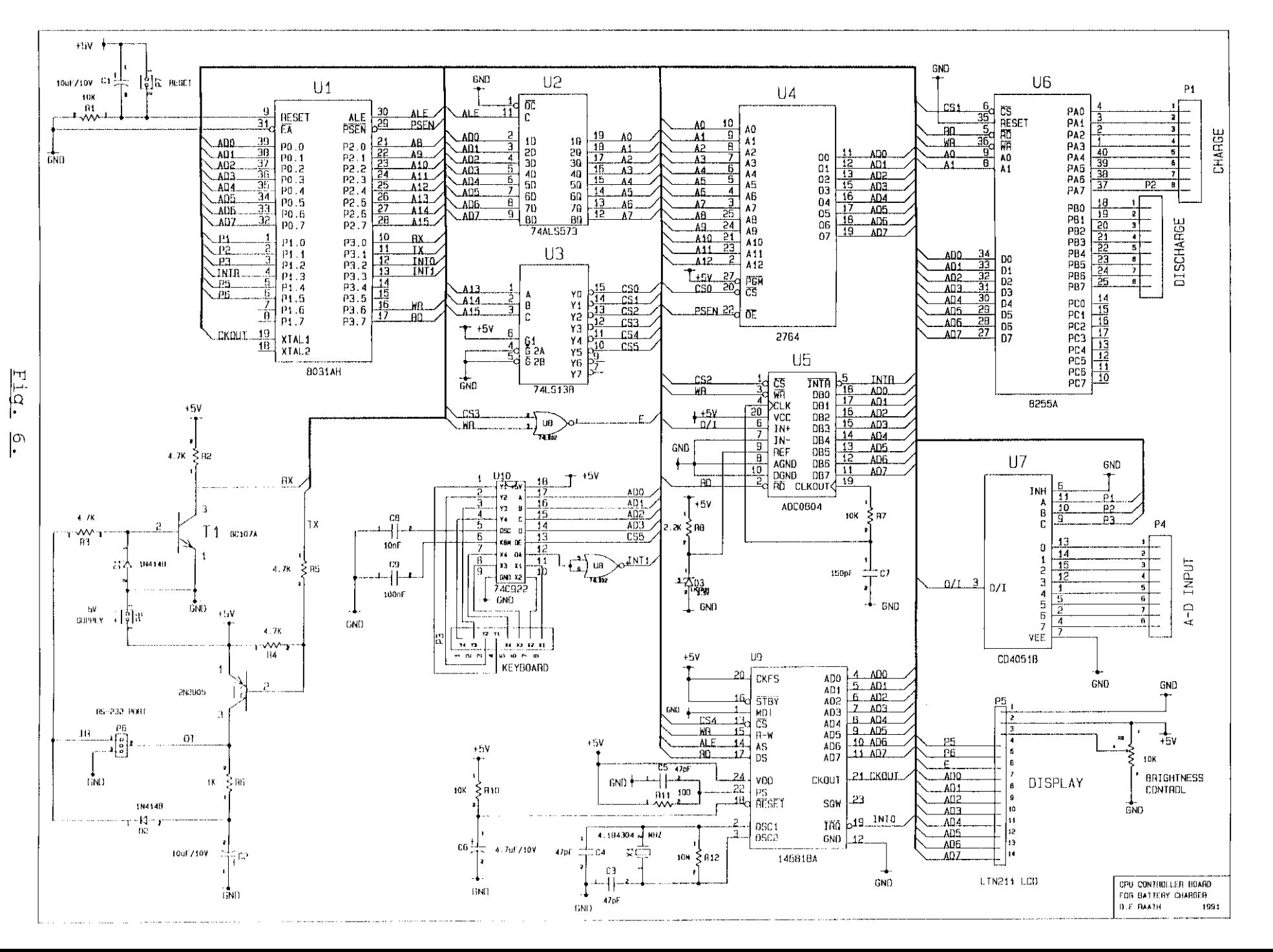

Z  $\circ$ 

5. Software Development.

The main program was written in assembler using the ASM51 compiler. A modular programming approach was used in order to simplify the writing thereof, debugging and to ease understanding of the programming sequence. Writing in assembler also reduces execution time to <sup>a</sup> minimum. This is important to ensure that after 14 hours of charging time the charge circuit will be switched off. (Refer to section 6.2).

A program was also written in GWBASIC to capture data via the serial port of <sup>a</sup> PC and to convert it to battery voltages. See section 5.2 and 5.3 for program listings and flowcharts.

5.1. Addressing And Control Words.

The processor board is memory-mapped and the 8K <sup>x</sup> 8-bit EPROM allows for eight 8K bit-blocks to be addressed.

5.1.1 The EPROM.

CS-O selects the EPROM. No control words are necessary.

Start Address: OOOO-Hex End Address : 1FFF-Hex

5.1.2 The Input/Output Port.

CS-l selects the 8255-I/0 Port. The Port has 24 I/O pins and is programmed in three groups of <sup>8</sup> pins, port A, <sup>B</sup> and C. Port <sup>C</sup> is not used. Ports <sup>A</sup> and <sup>B</sup> are programmed to be output ports only. The Control Word is written to the Control Word Address to set the port up for the appropriate mode of operation.

> Control Word: 81-Hex Control Word Address: 2003-Hex

Port A Address: 2000-Hex Port B Address: 2001-Hex Port C Address: 2002-Hex (Not used)

Port A and port B are used to switch the charge and discharge circuits on/off respectively.

5.1.3 The Analog-To-Digital Converter.

CS-2 selects the ADC0804 Converter. No Control Words are required to initialise the Converter. Once the pointer (DPTR) is directed to the Converter, any code may be sent to start the conversion process eg.:

MOV MOVX DPTR,#4000H (converter Address <sup>=</sup> 4000-Hex) @DPTR,A (Contents of Accumulator sent to Converter)

5.1.4 The Display.

CS-3 selects the LTN211 Display. The LTN211 incorporates an extensive instruction set: display clear, cursor home, display ON/OFF, character blink, cursor shift and display shift. The instructions are sent to Control Word Address 6000-Hex. The RS-line must be low when Control Words are sent to the display. It must be set when data is written to or read from the display. The R/W-line must be low when data is written to the display and set when data is read from the display. The instruction set used is:

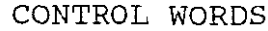

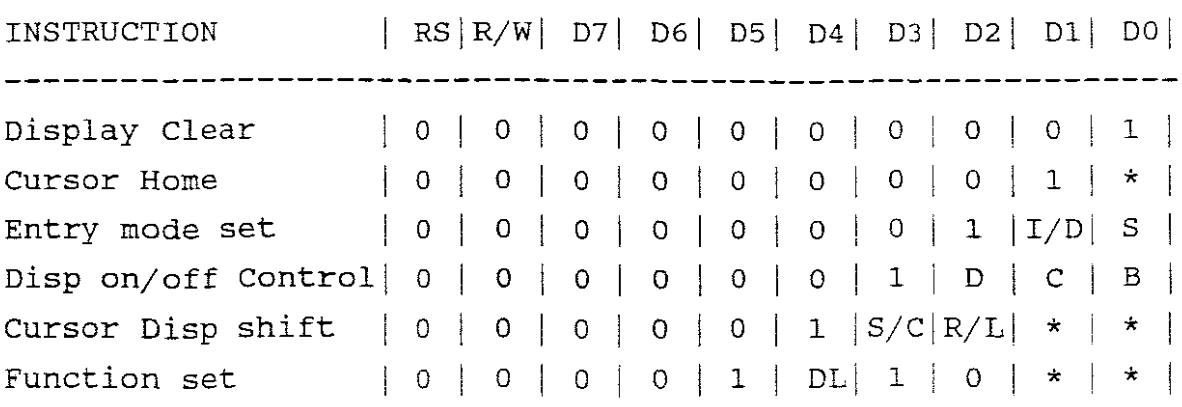

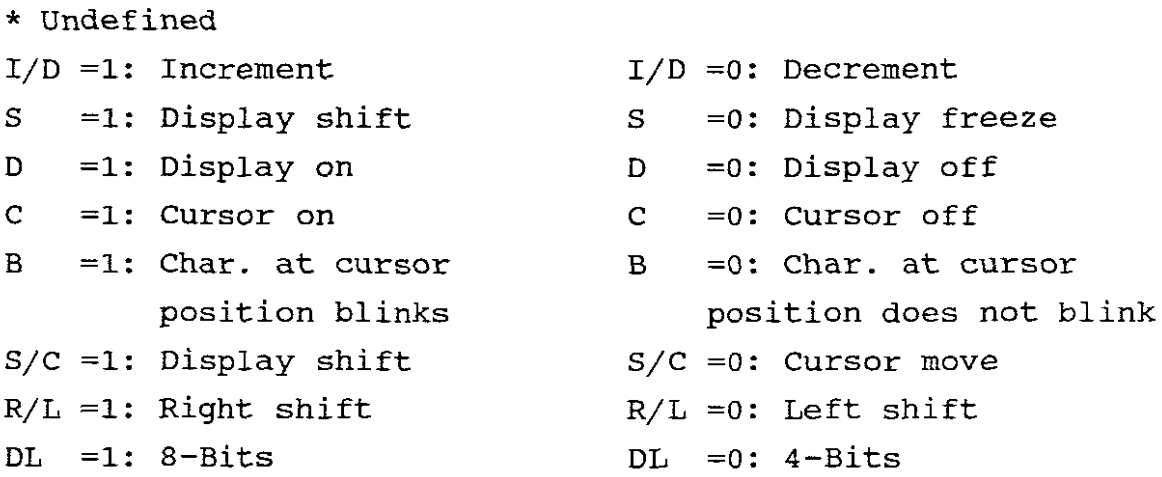

5.1.5 The Real-Time Clock.

CS-4 selects the real-time clock. The clock has a memory consisting of 50 general purpose RAM bytes, 10 RAM bytes which normally contain the time, calendar, and alarm data, and four control and status bytes. All 64 bytes can be read from or written to by the processor program except for the following: a) Registers  $C$  and  $D$  are read only, b) bit  $7$ of Register <sup>A</sup> is read only, and c) the high-order bit of the seconds byte is read only.

#### ADDRESS MAP

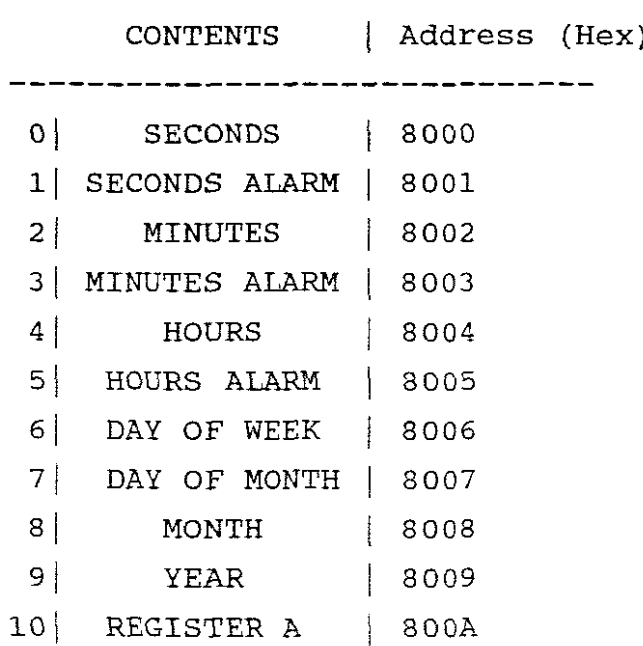

111 REGISTER B *BOOB* 12 | REGISTER C | 800C 13 REGISTER D *BOOO* ----------------------14 50 Bytes User RAM 63 -----------------

The User RAM and Registers A and D are not used. The Control Words for reqister B are:

> 9A-Hex lA-Hex Code to stop updating of RT-Clock Code to start updating of RT-Clock

The register bits are set as follows:

LSB 0: Set to 0- Disable daylight saving. 1: Set to 1- 24-Hour mode. 2: Set to 0- Specifies binary-coded-decimal. 3 : Set to **1-** Not used. 4: Set to 1- Enables the update-end flag bit in Reg.C. 5: Set to 0- Not used. 6: Set to 0- Disable the periodic interrupt. MSB 7: Set to 1- Stop updating. 0- Start updating.

Register C: This register is read only to determine whether the update cycle is completed or not. This is indicated by bit <sup>7</sup> and <sup>4</sup> being set. All other bits are unused.

5.1.6 The Hex Keyboard Encoder.

CS-5 selects the Encoder. The Encoder Address is 800A-Hex. No Control Words are required to initialise the Encoder. When a key is pressed, an interrupt is sent to the processor to initiate the reading of the keypad.

5.1.7 The RS-232 Serial Port.

No addressing is required. The serial port is set up as follows:

MOV TH1,#OF7H This sets the timer up for a baud rate of 1200 MOV TMOD,#20H Control word to specify 8-bit auto-reload timer MOV SCON,#52H Control word to set up the UART register To start the timer SETB TR1

Information is sent to the serial port as follows:

MOV SBUF,A Move accumulator contents to serial port JNB TI,\$ wait until byte has been sent

5.2 Program Listings.

The main program's listing is shown from page 26 through 44.

The GWBASIC listing (CAPTURE) on page <sup>45</sup> shows how the captured data from the serial port is converted to battery voltages. Refer to section 7.4 for use of this program.

5.3 Flowcharts.

The main program's operation is illustrated by the detailed flowcharts from page 46 through 51.

The flowchart on page 52 shows how the battery voltage is relayed to <sup>a</sup> PC in character format, via the serial port at five minute intervals. Operation of the serial port is described in section 7.4.

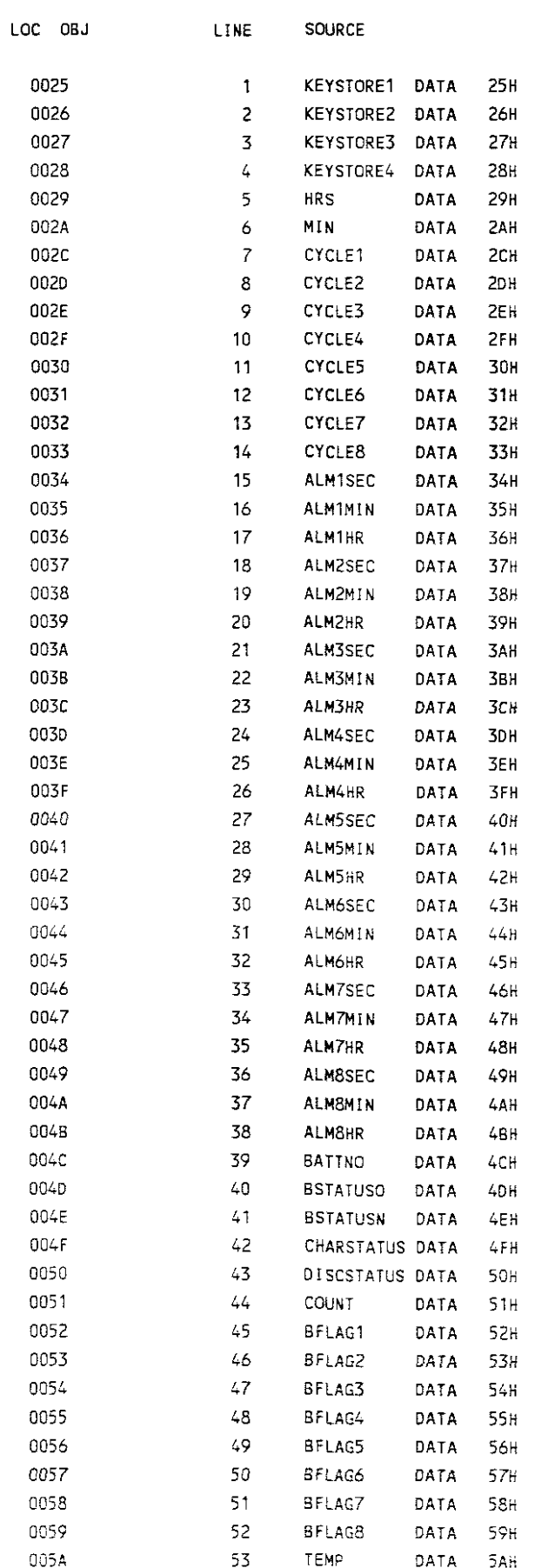

 $\label{eq:2.1} \frac{1}{\sqrt{2}}\int_{\mathbb{R}^3}\frac{1}{\sqrt{2}}\left(\frac{1}{\sqrt{2}}\right)^2\frac{1}{\sqrt{2}}\left(\frac{1}{\sqrt{2}}\right)^2\frac{1}{\sqrt{2}}\left(\frac{1}{\sqrt{2}}\right)^2.$ 

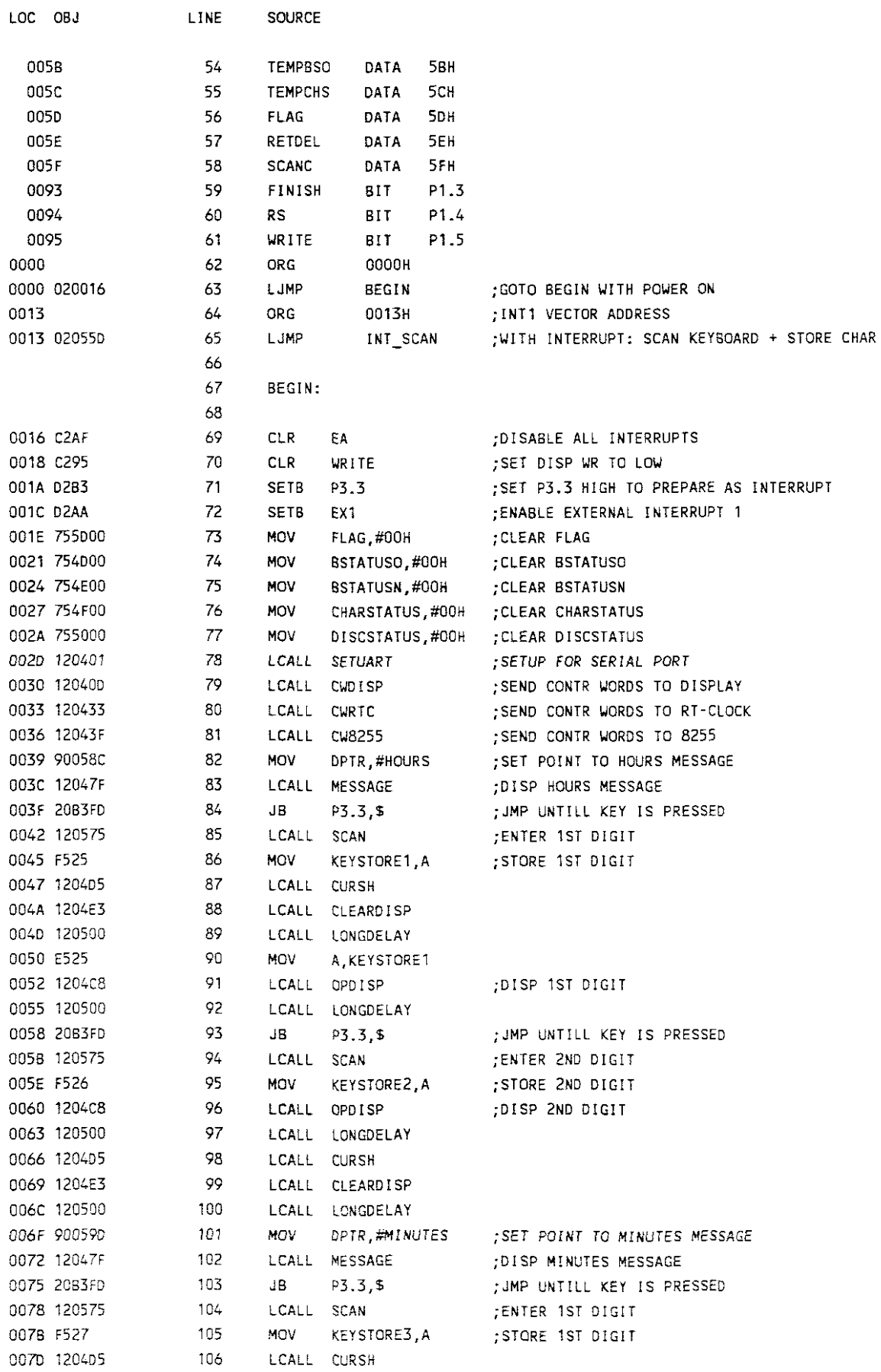

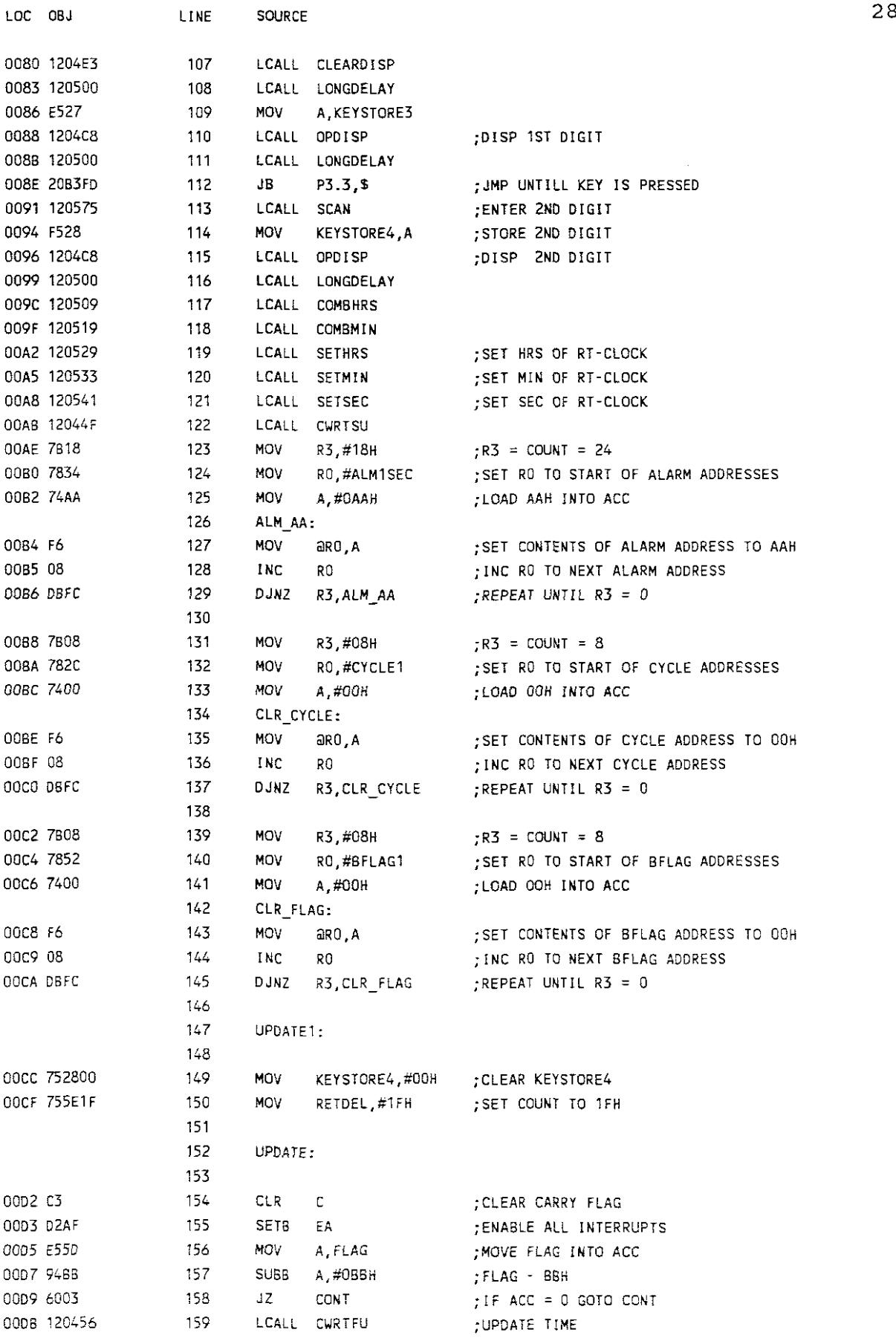

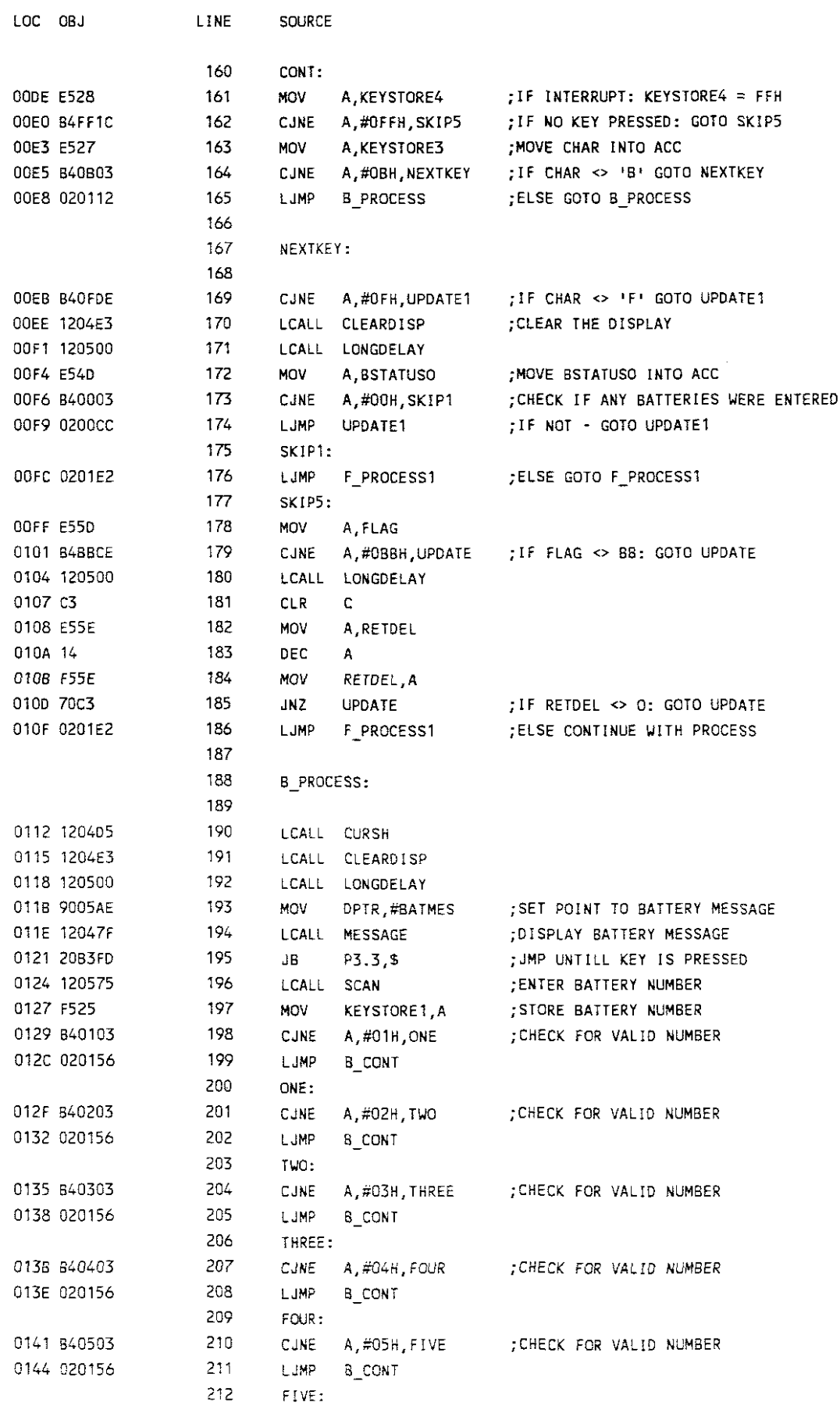

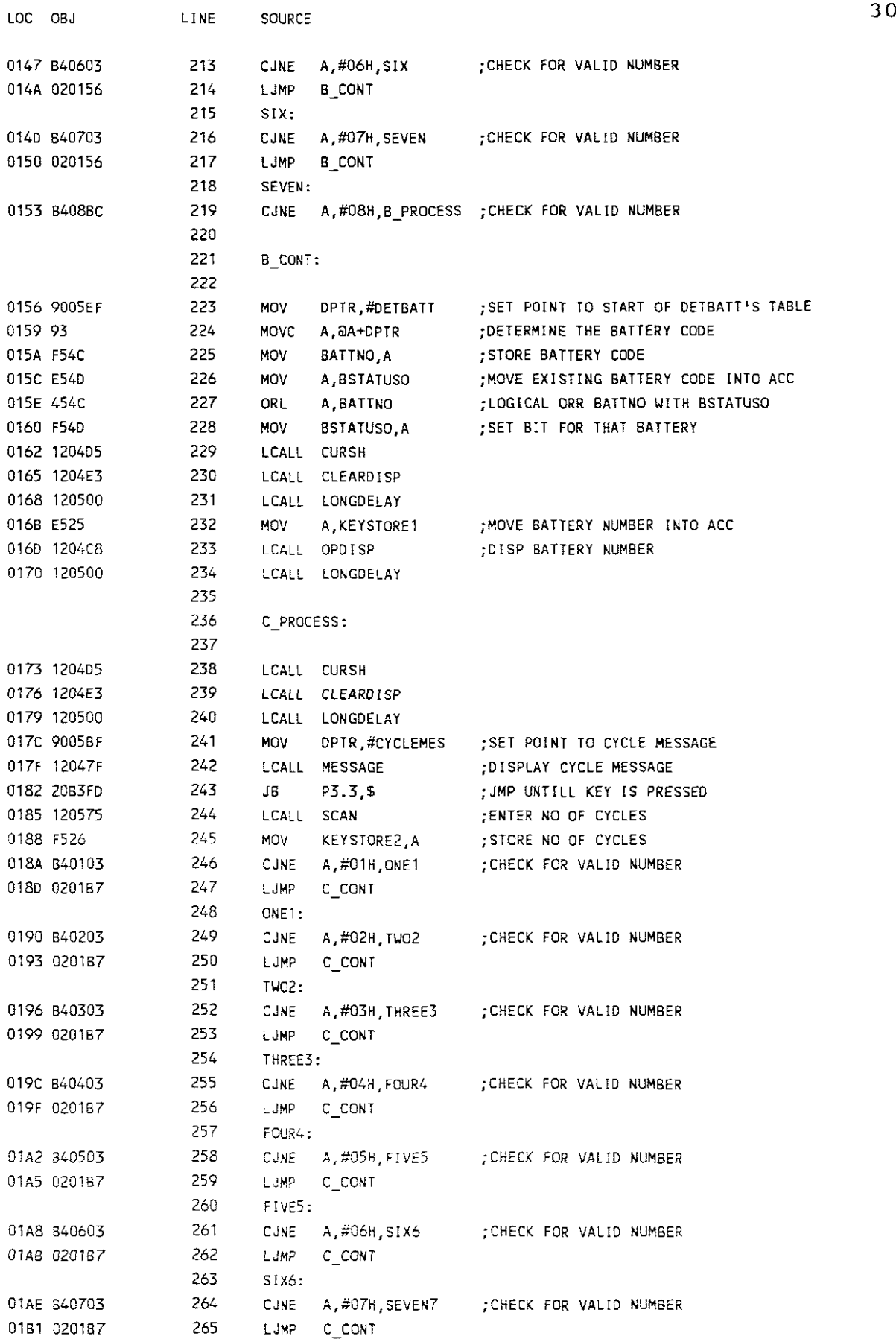

 $\sim 10^7$ 

| LOC OBJ   |             | LINE       | SOURCE      |                       |                                           | 31 |
|-----------|-------------|------------|-------------|-----------------------|-------------------------------------------|----|
|           |             | 266        | SEVEN7-     |                       |                                           |    |
|           | 01B4 B408BC | 267        | <b>CINE</b> |                       | A,#08H,C PROCESS ;CHECK FOR VALID NUMBER  |    |
|           |             | 268        |             |                       |                                           |    |
|           |             | 269.       | C CONT:     |                       |                                           |    |
|           |             | 270        |             |                       |                                           |    |
|           | 0187 120405 | 271        |             | LCALL CURSH           |                                           |    |
|           | 01BA 1204E3 | 272        |             | LCALL CLEARDISP       |                                           |    |
|           | 01BD 120500 | 273        |             | LCALL LONGDELAY       |                                           |    |
|           | 01C0 E526   | 274        | <b>MOV</b>  | A.KEYSTORE2           | :MOVE NUMBER OF CYCLES INTO ACC           |    |
|           | 01C2 1204C8 | 275        | LCALL       | <b>OPDISP</b>         | DISPLAY NO OF CYCLES                      |    |
|           | 01C5 120500 | 276        | LCALL       | LONGDELAY             |                                           |    |
|           | 01C8 782C   | 277        | <b>MOV</b>  | RO,#CYCLE1            | MOVE ADDRESS OF CYCLE1 INTO RO            |    |
|           | 01CA E525   | 278        | MOV         | A KEYSTORE1           | :MOVE BATTERY NUMBER INTO ACC             |    |
| 01CC 14   |             | 279.       | DEC         | A                     | DEC ACC:                                  |    |
| 01CD 28   |             | 280        | ADD.        | A.RO                  | ;DETERMINE CYCLE ADDRESS FOR THAT BATTERY |    |
| 01CE F8   |             | 281.       | MOV         | RO, A                 | :LOAD CYCLE ADDRESS INTO RO               |    |
|           | 01CF E526   | 282        | MOV         | A.KEYSTOREZ           | MOVE NUMBER OF CYCLES INTO ACC            |    |
| 01D1 F6   |             | 283        | MOV         | aro A                 | STORE NO OF CYCLES IN CYCLE ADDRESS       |    |
| 01DZ C3   |             | 284.       | CLR.        | C.                    | CLEAR CARRY FLAG                          |    |
|           | 01D3 E55D   | 285.       | MOV         | A FLAG                | MOVE FLAG INTO ACC                        |    |
|           | 01D5 94BB   | 286        | <b>SUBB</b> | A,#OBBH               | FLAG BBH                                  |    |
|           | 0107 7006   | 287        | JNZ         | SKIP4                 | ; IF FLAG <> BBH GOTO SKIP4               |    |
|           | 0109 120495 | 288        | LCALL       | DISP MES              | ELSE DISP ADD BATTERY/FINISH MESSAGE      |    |
|           | 01DC 0200CC | 289        | L IMP       | UPDATE1               |                                           |    |
|           |             | 290        |             |                       |                                           |    |
|           |             | 291        | SKIP4:      |                       |                                           |    |
|           | 01DF 0200CC | 292        | LJMP        | UPDATE1               |                                           |    |
|           |             | 293        |             |                       |                                           |    |
|           |             | 294<br>295 | F PROCESS1: |                       |                                           |    |
|           | 01E2 90800B | 296        |             |                       |                                           |    |
| 01E5 741A |             | 297        | MOV<br>MOV. | DPTR.#8008H<br>A.#1AH | POINT TO REG B OF RT-CLOCK                |    |
| 01E7 FO   |             | 298        | MOVX.       | aDPTR, A              | MOVE START CODE OF RT-CLOCK INTO ACC      |    |
|           | 01E8 752800 | 299.       | MOV         | KEYSTORE4,#00H        | ;STARI RT-CLOCK<br>:CLEAR KEYSTORE4       |    |
|           | 01EB 755000 | 300        | MOV         | FLAC #OOH             | CLEAR FLAG                                |    |
|           |             | 301        |             |                       |                                           |    |
|           |             | 302        | F_PROCESS:  |                       |                                           |    |
|           |             | 303        |             |                       |                                           |    |
| OJEE DZAF |             | 304        | SET6        | ΕA                    | -ENABLE ALL INTERRUPTS                    |    |
|           | 01F0 7551F8 | 305        | MOV         | COUNT,#OF8H           | SET ADDRESS COUNT TO 1111 1000            |    |
| 01F3 AC4D |             | 306        | MOV         | R4,BSTATUSO           | ;LOAD BATT CODE INTO R4                   |    |
| 01F5 E528 |             | 307        | MOV         | A, KEYSTORE4          | MOVE FLAG INTO ACC                        |    |
|           | 01F7 B4FF14 | 308        | CJNE.       | A,#OFFH,TOP1          | CHECK IF KEY WAS PRESSED                  |    |
| 01FA E527 |             | 309.       | MOV         | A.KEYSTORE3           | MOVE CHAR INTO ACC                        |    |
|           | 01FC B40B0F | 310        | CUNE        | A #08H.TOP1           | :IF CHAR <> 'B' GOTO TOP1                 |    |
|           | 01FF 90800B | 311        | MOV         | DPTR #800BH           | SET POINT TO REG B OF RT-CLOCK:           |    |
| 0202 749A |             | 312        | MOV         | A #9AH                | MOVE STOP CODE OF RT-CLOCK INTO ACC       |    |
| 0204 FO   |             | 313        | MOVX        | ODPTR, A              | STOP RT-CLOCK;                            |    |
|           | 0205 7550BB | 314        | MOV.        | FLAG,#OBBH            | SET FLAG TO BBH;                          |    |
|           | 0208 120495 | 315        |             | LCALL DISP_MES        |                                           |    |
|           | 020B 0200CC | 316        | LIMP        | UPDATE1               |                                           |    |
|           |             | 317        |             |                       |                                           |    |
|           |             | 318        | TOP1:       |                       |                                           |    |

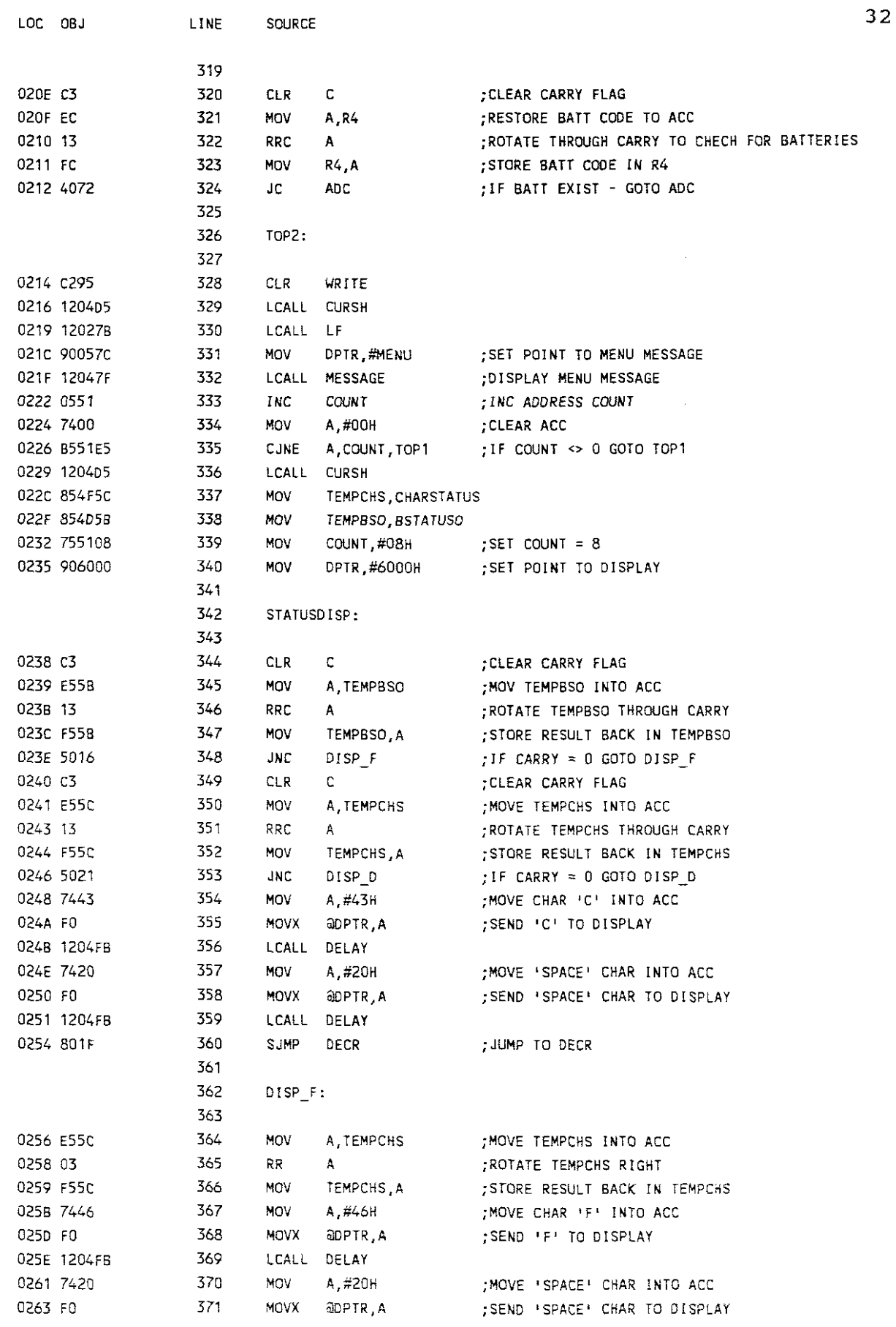

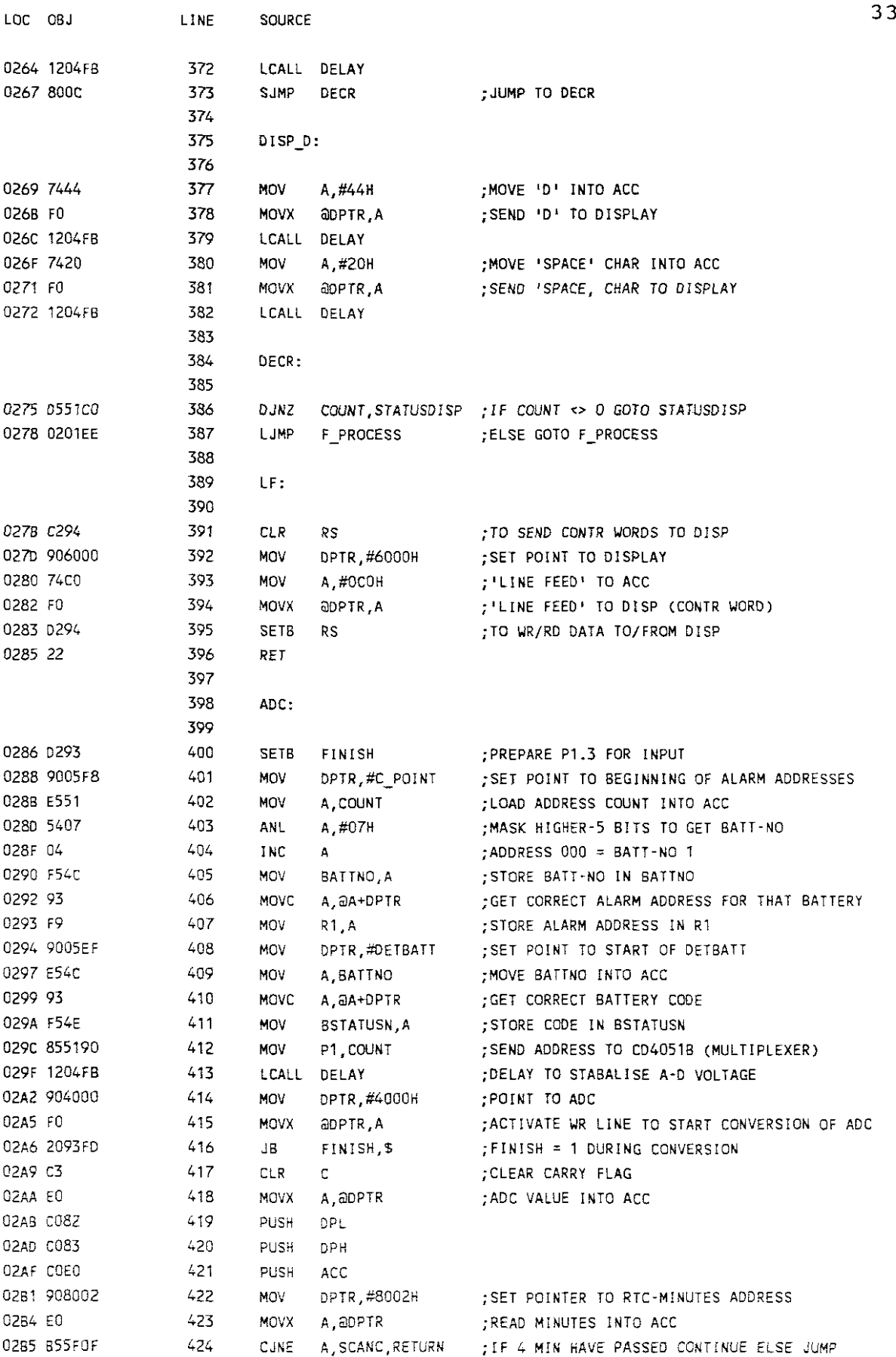

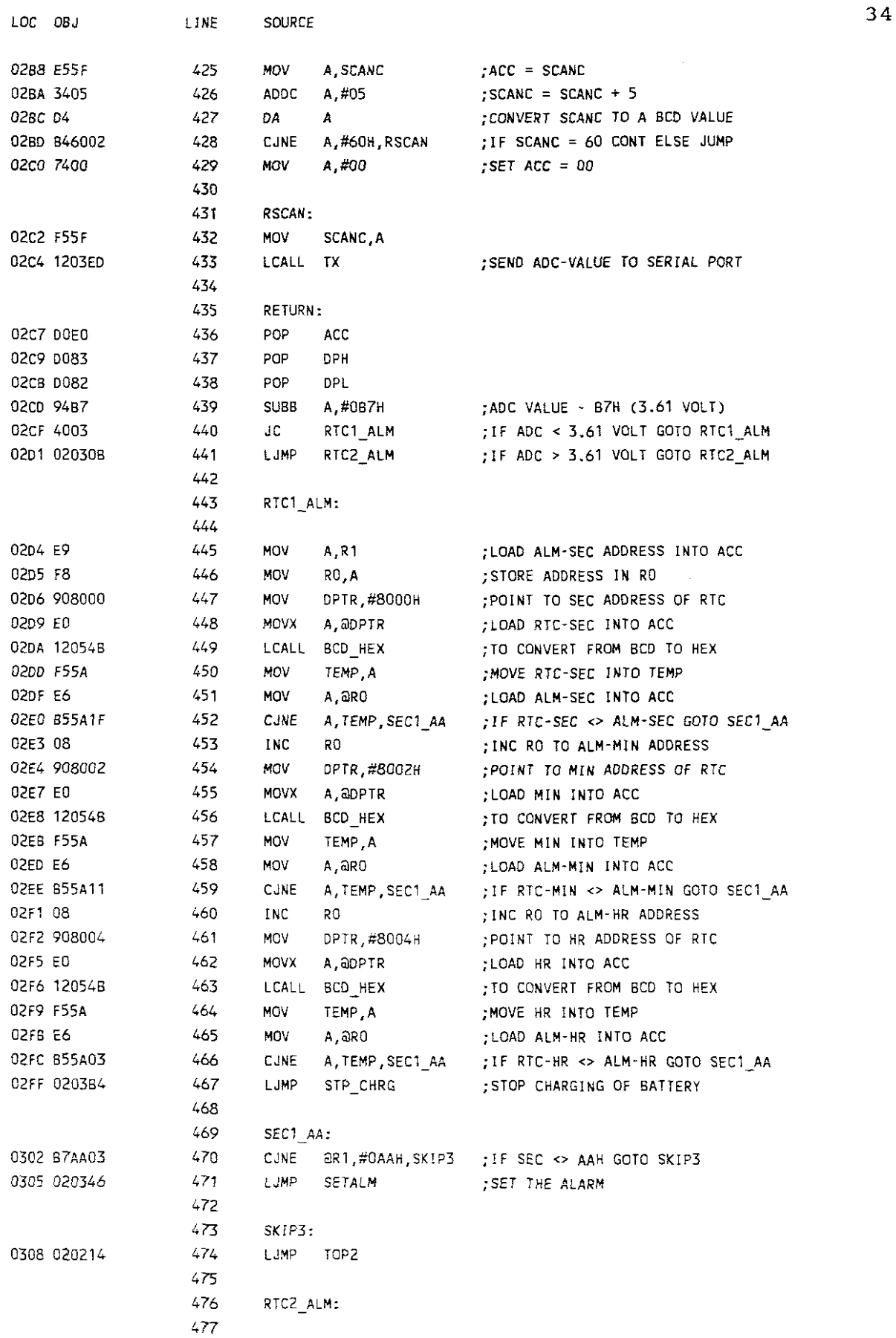

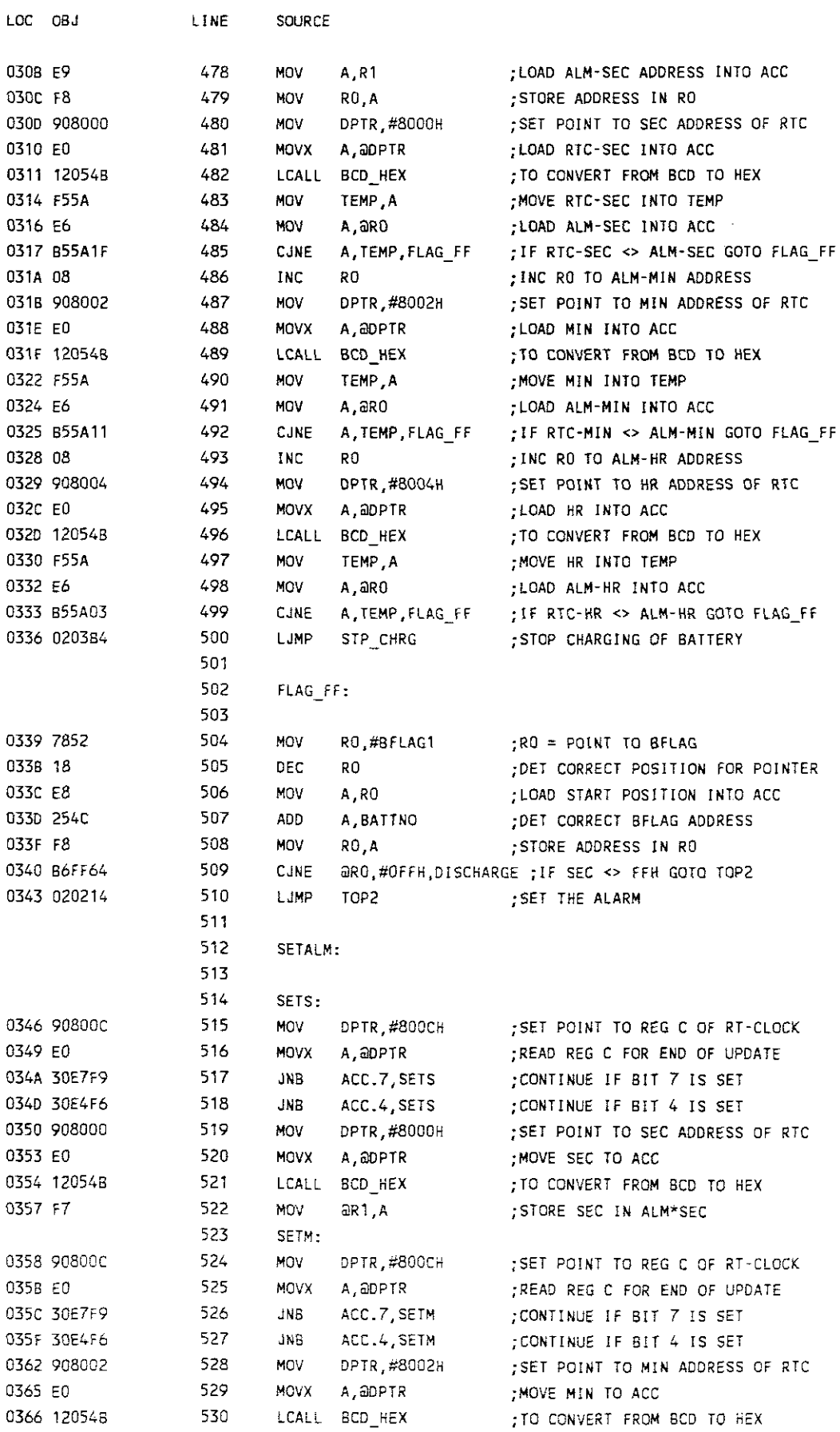

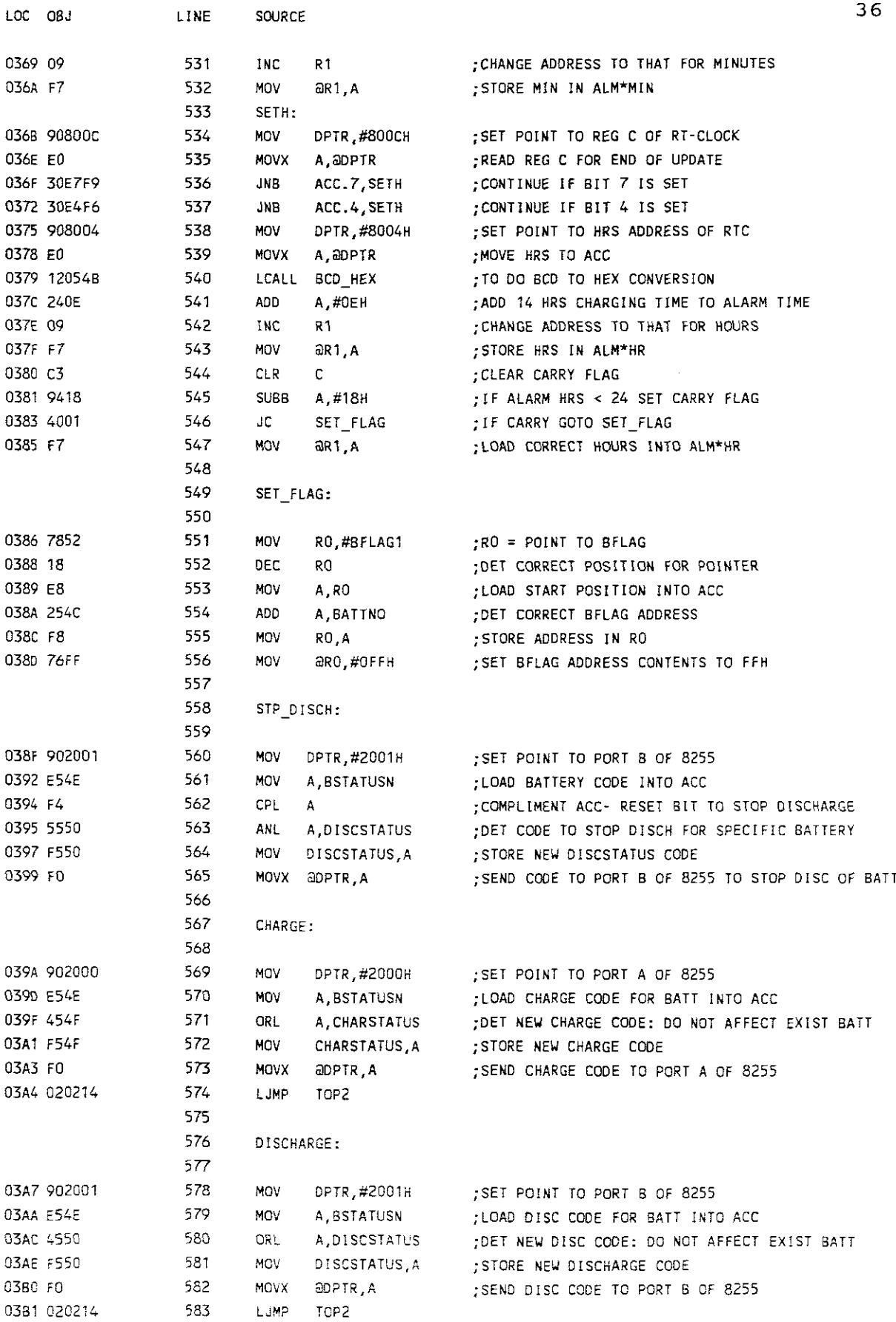

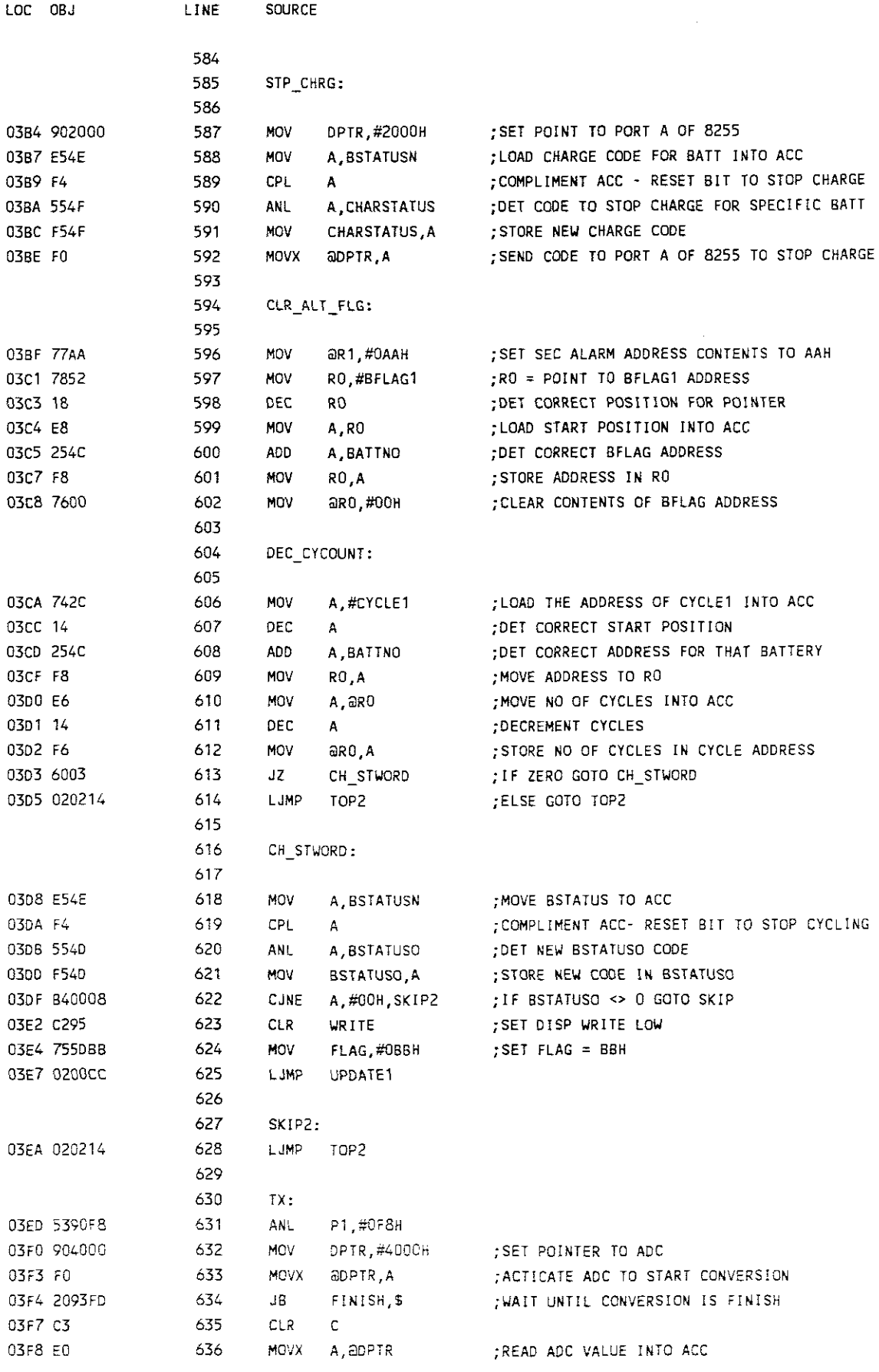

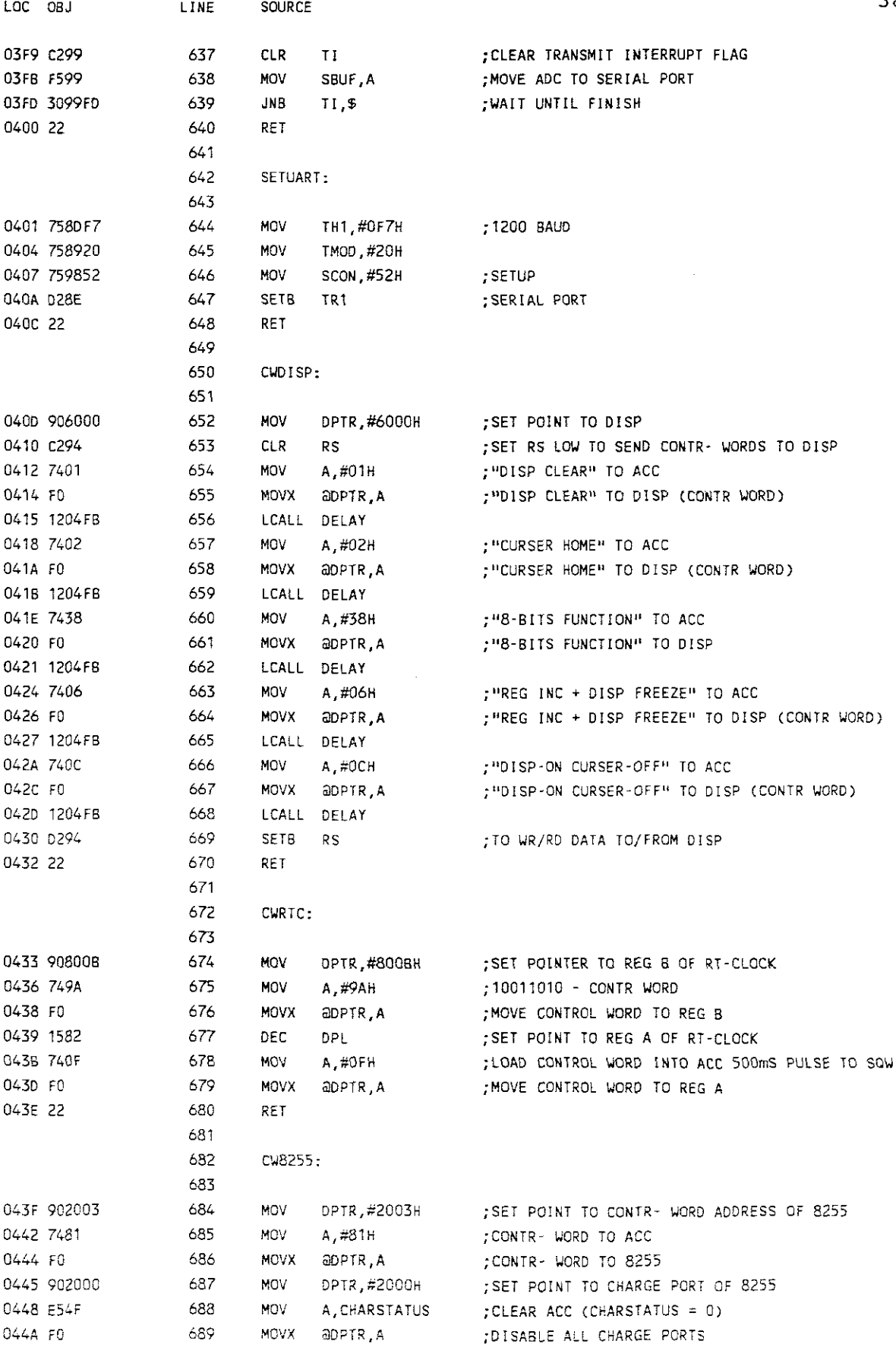

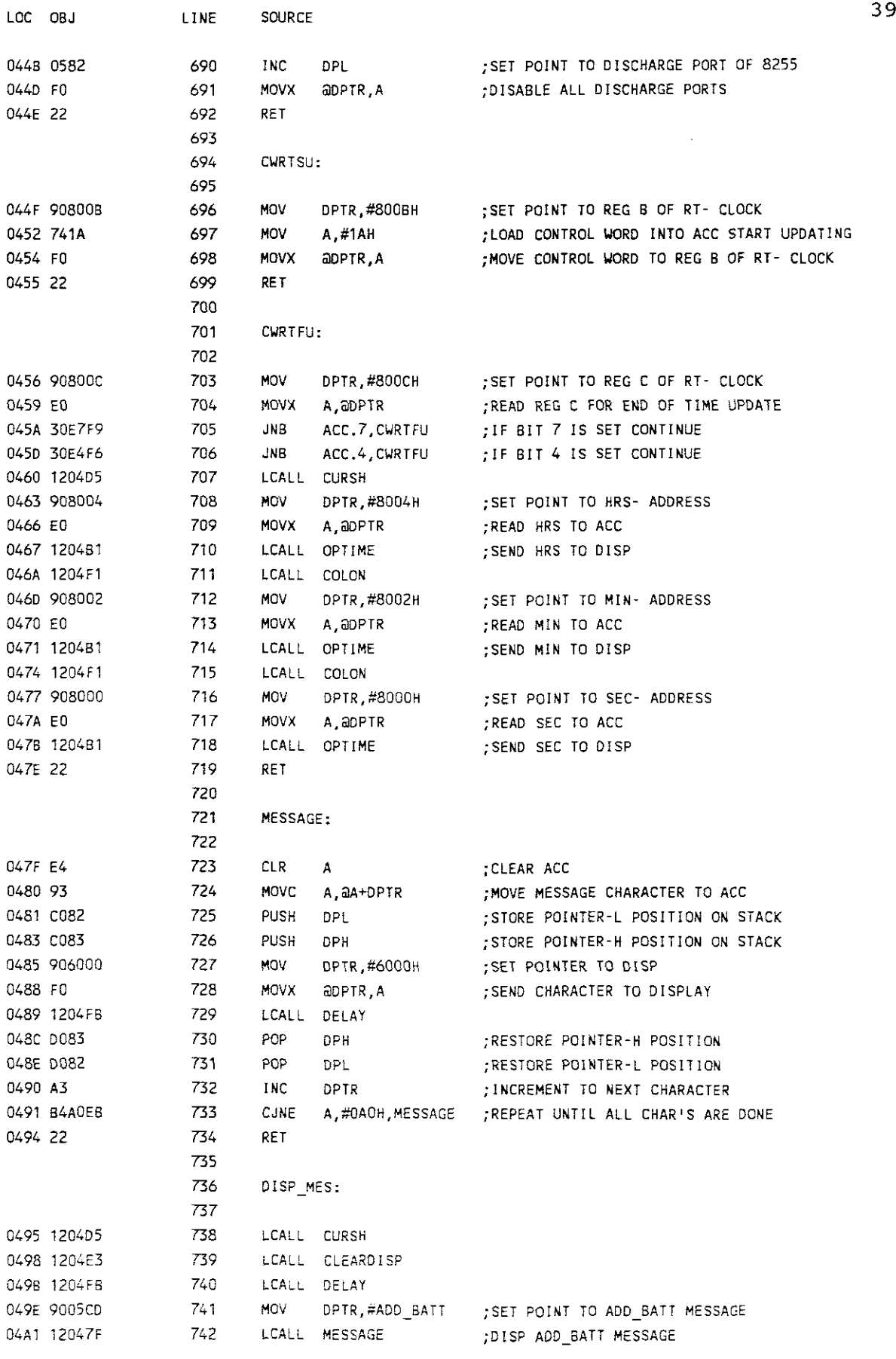

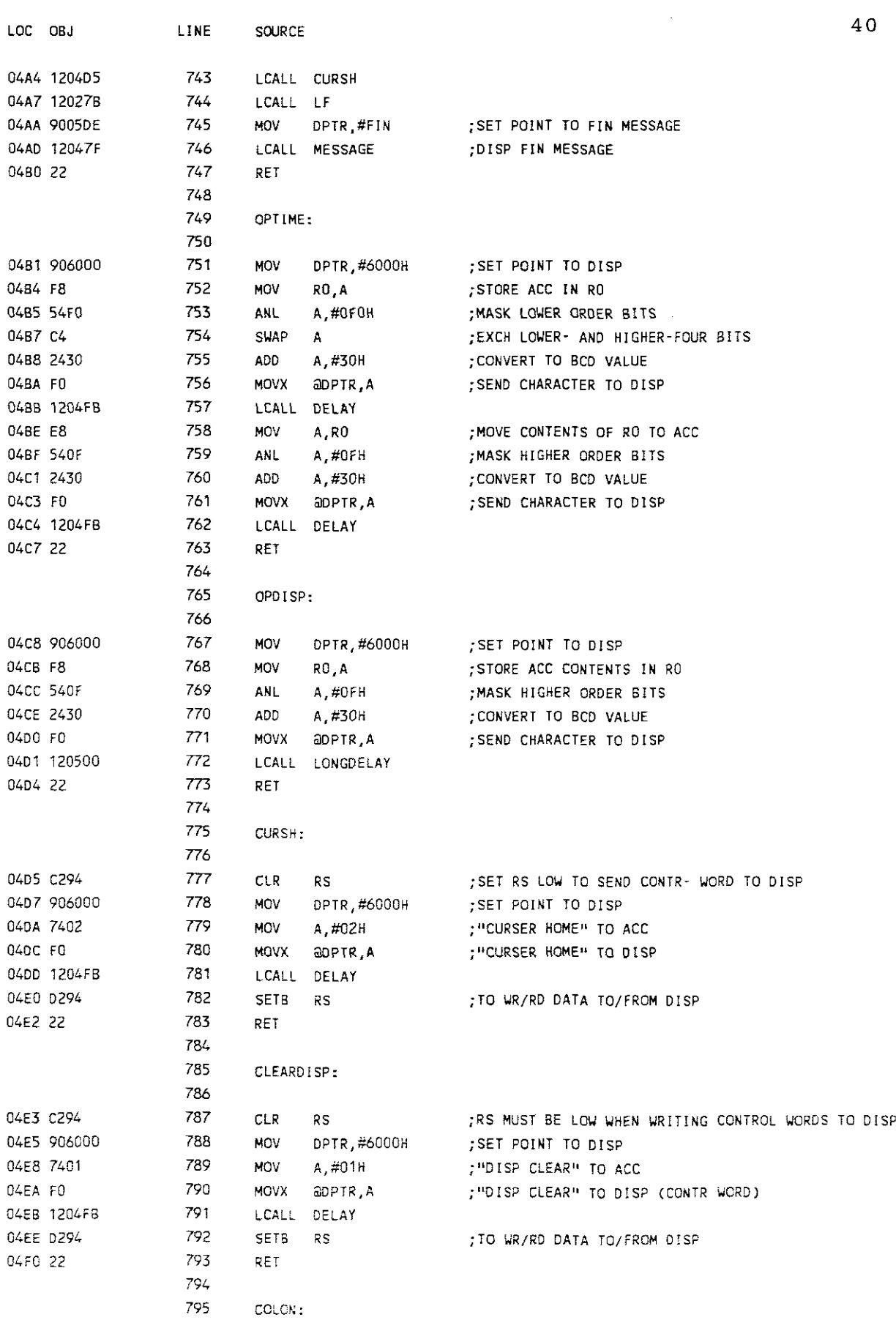

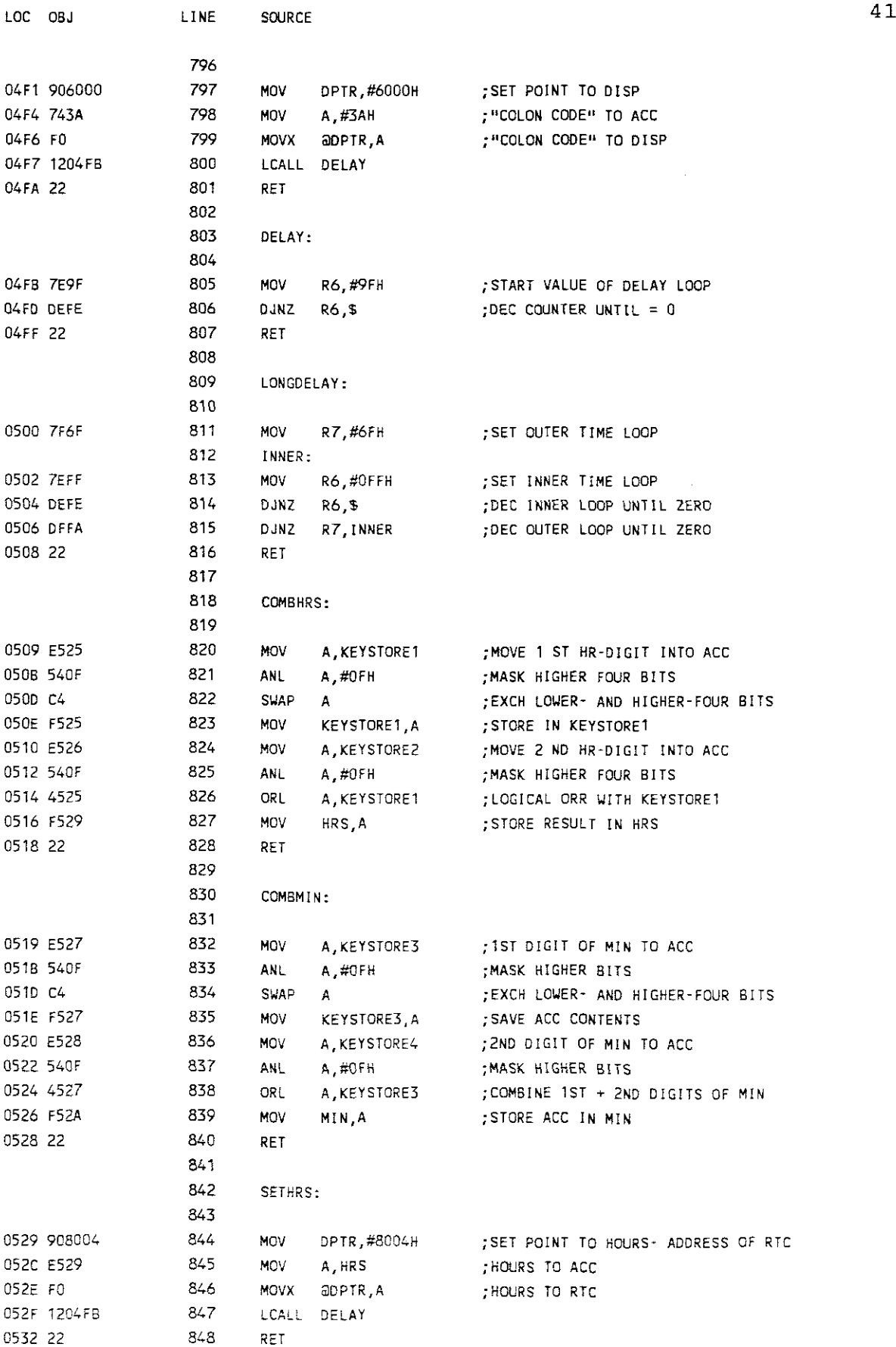

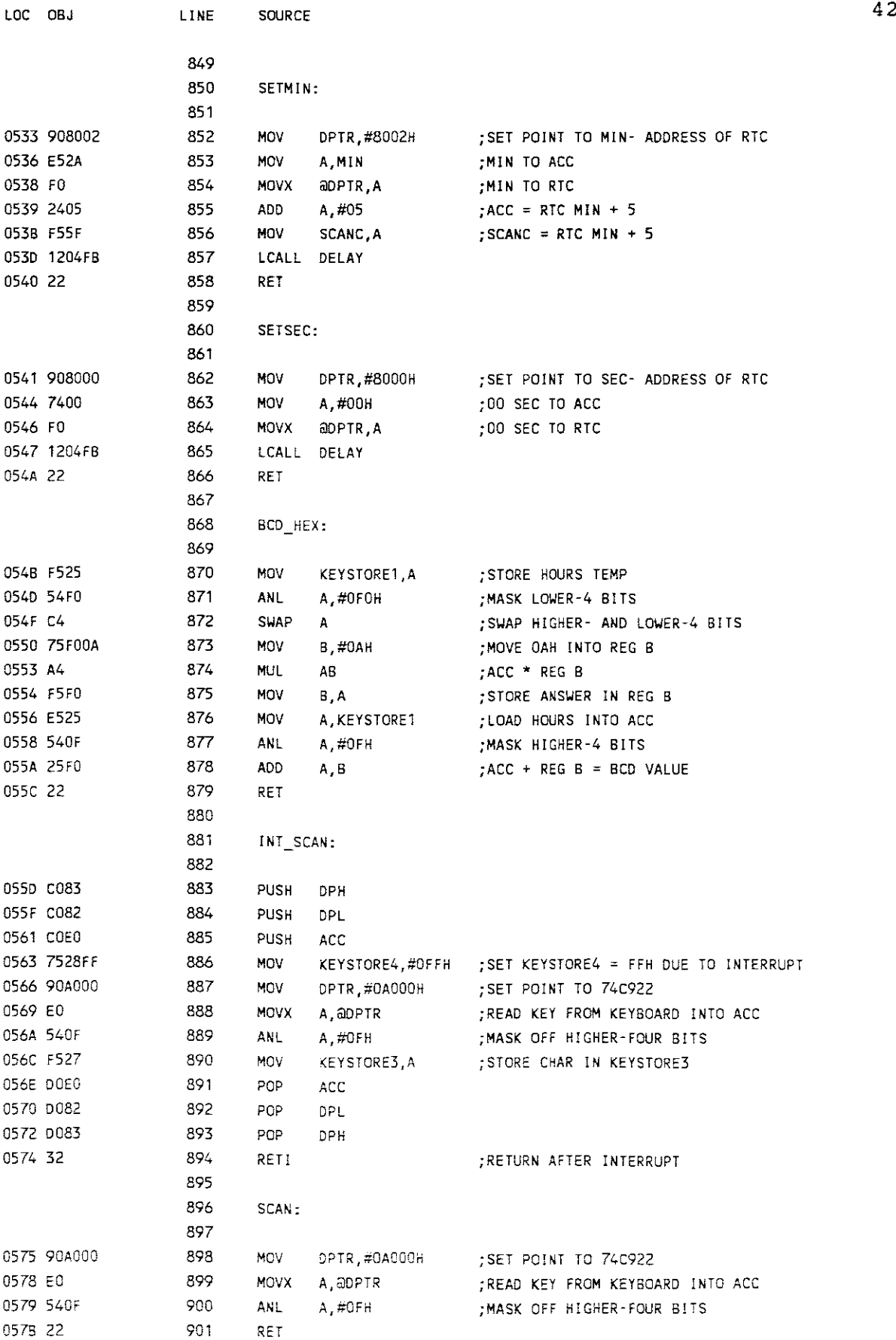

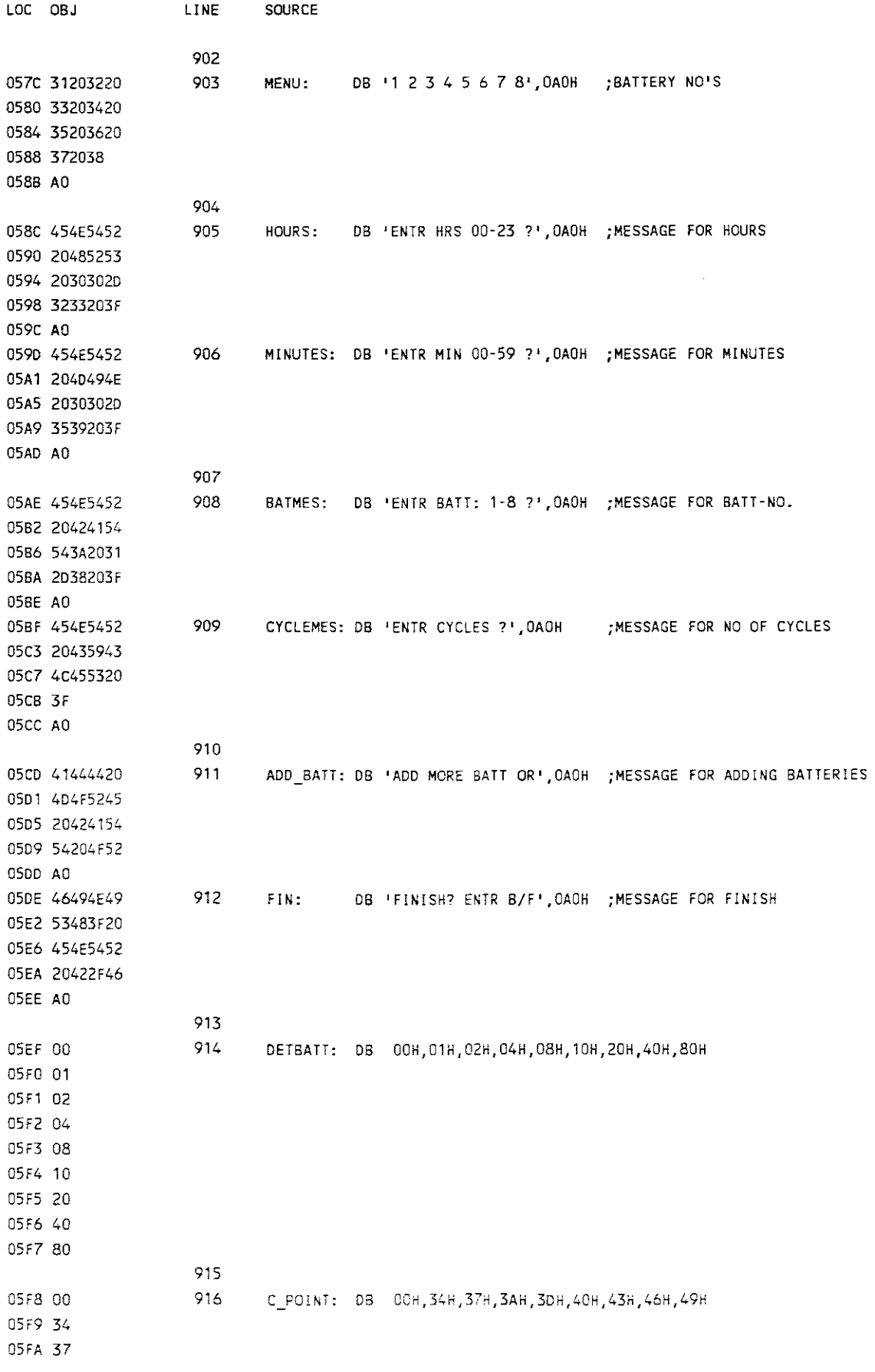

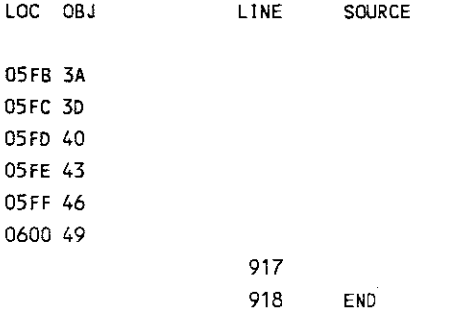

 $\mathcal{L}^{\text{max}}_{\text{max}}$ 

Program Capture (GWBASIC- Program) 'Repeat until  $I = 0$ 'Close file 'Set time counter = 0 'Enter the file name 70 OPEN DSKFIL\$ FOR OUTPUT AS #1 'Open file 'Clear the port 'Set counter 'Read port register 'Mask data 'Data received? 'Any key pressed? 'If keypressed goto <sup>200</sup> 'Read data from port 'Time counter + 5 minutes 170 PRINT D"Minutes Passed", B/18.53"Volt" 'Disp time + data 'write data to file 100 A=INP(1021) 110 A=A AND 1 120 IF A=l THEN GOTO 150 130 C\$=INKEY\$:IF C\$= **till** THEN 100 140 GOTO 200 150 B=INP(1016) 160 D=D+5 180 PRINT #1,B/18.53 190 NEXT I 200 CLOSE #1 210 END 10 OUT 1019,128 20 OUT 1016,96 30 OUT 1017,0 40 OUT 1019,3 50 D=O 60 LINE INPUT "FILE?";DSKFIL\$ 802 Z=INP(1016) 90 FOR I=l TO 40

45

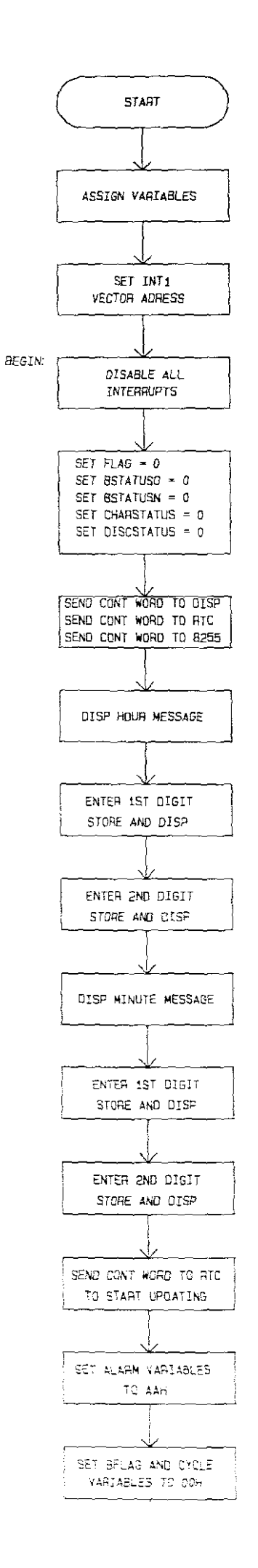

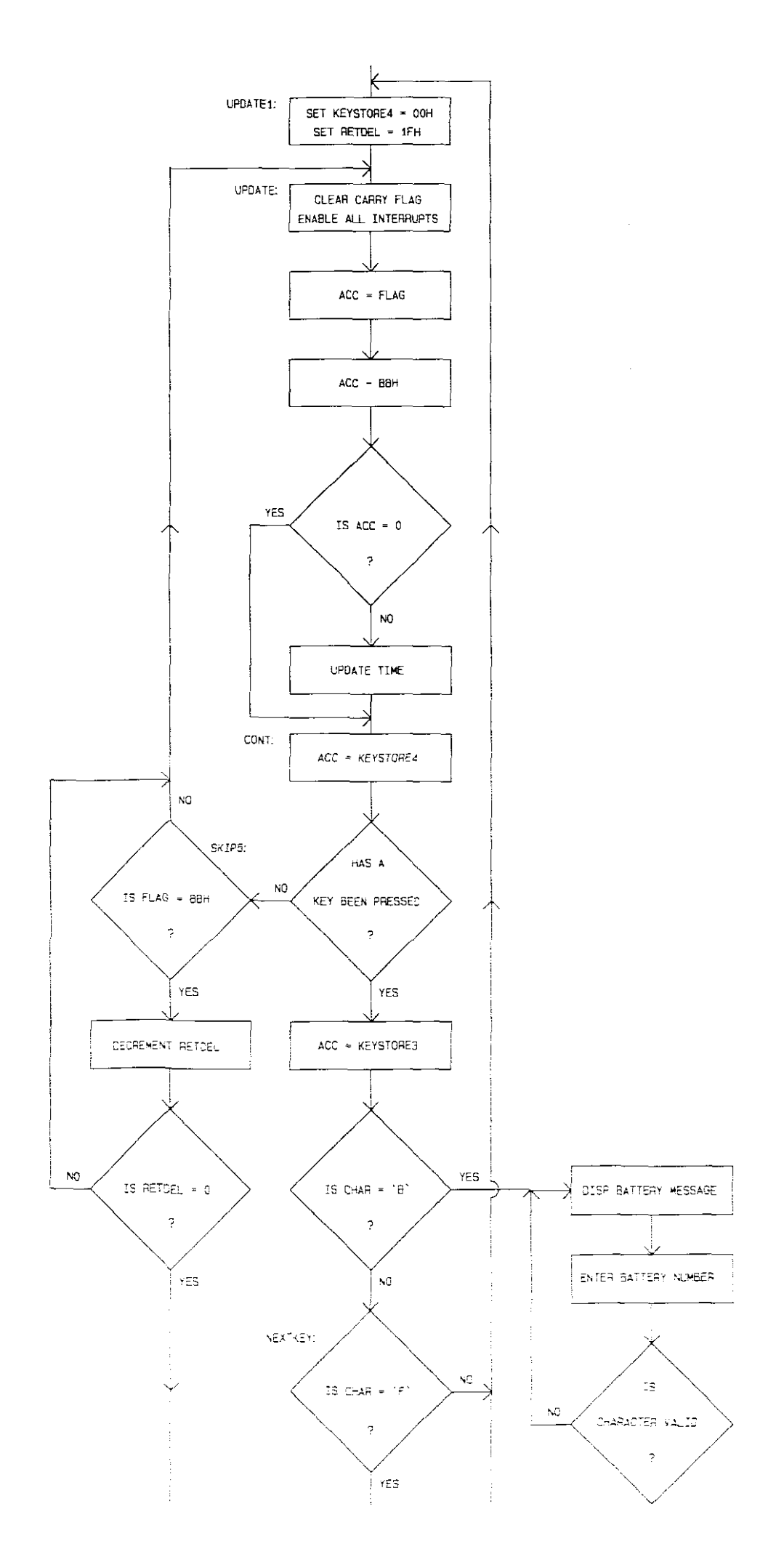

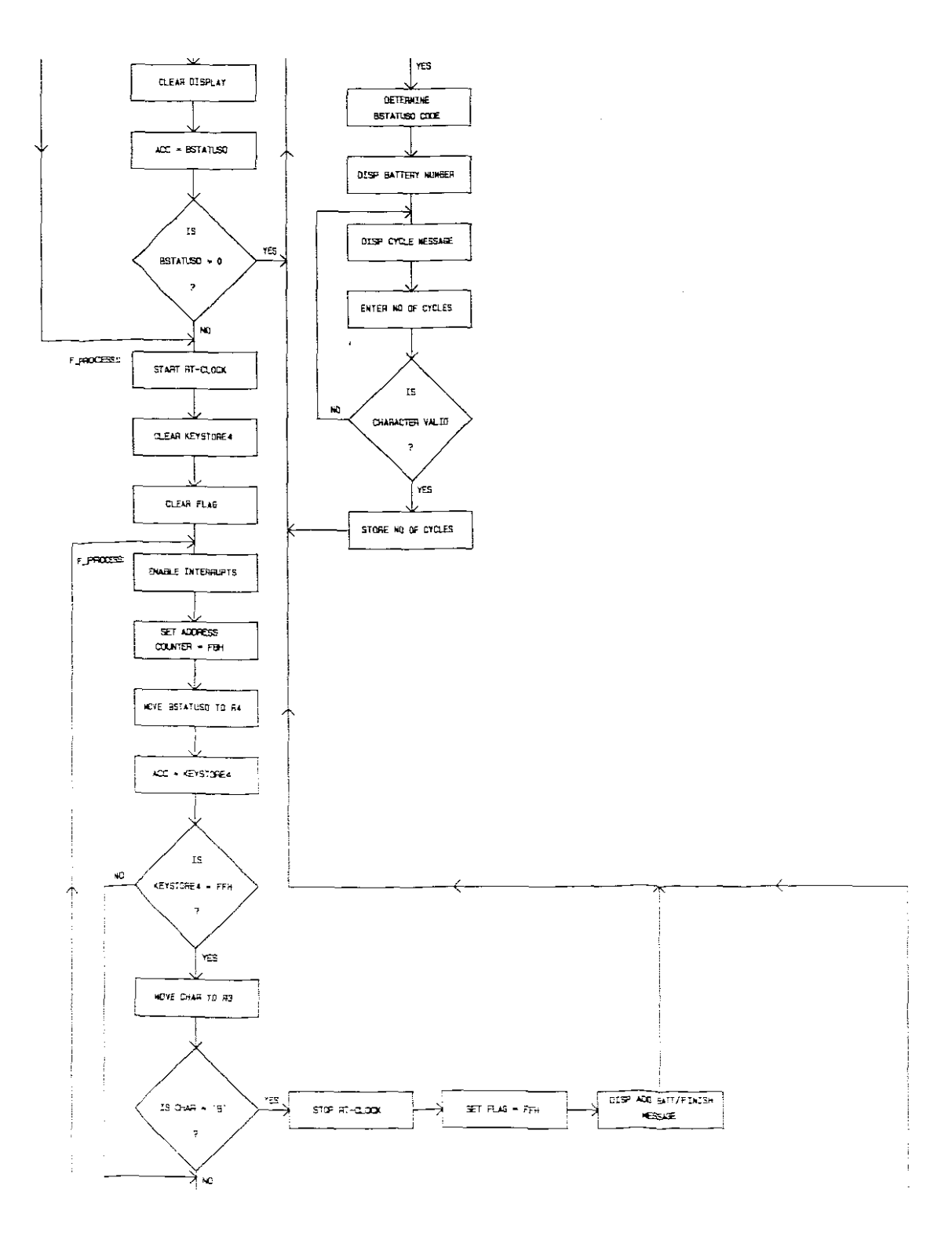

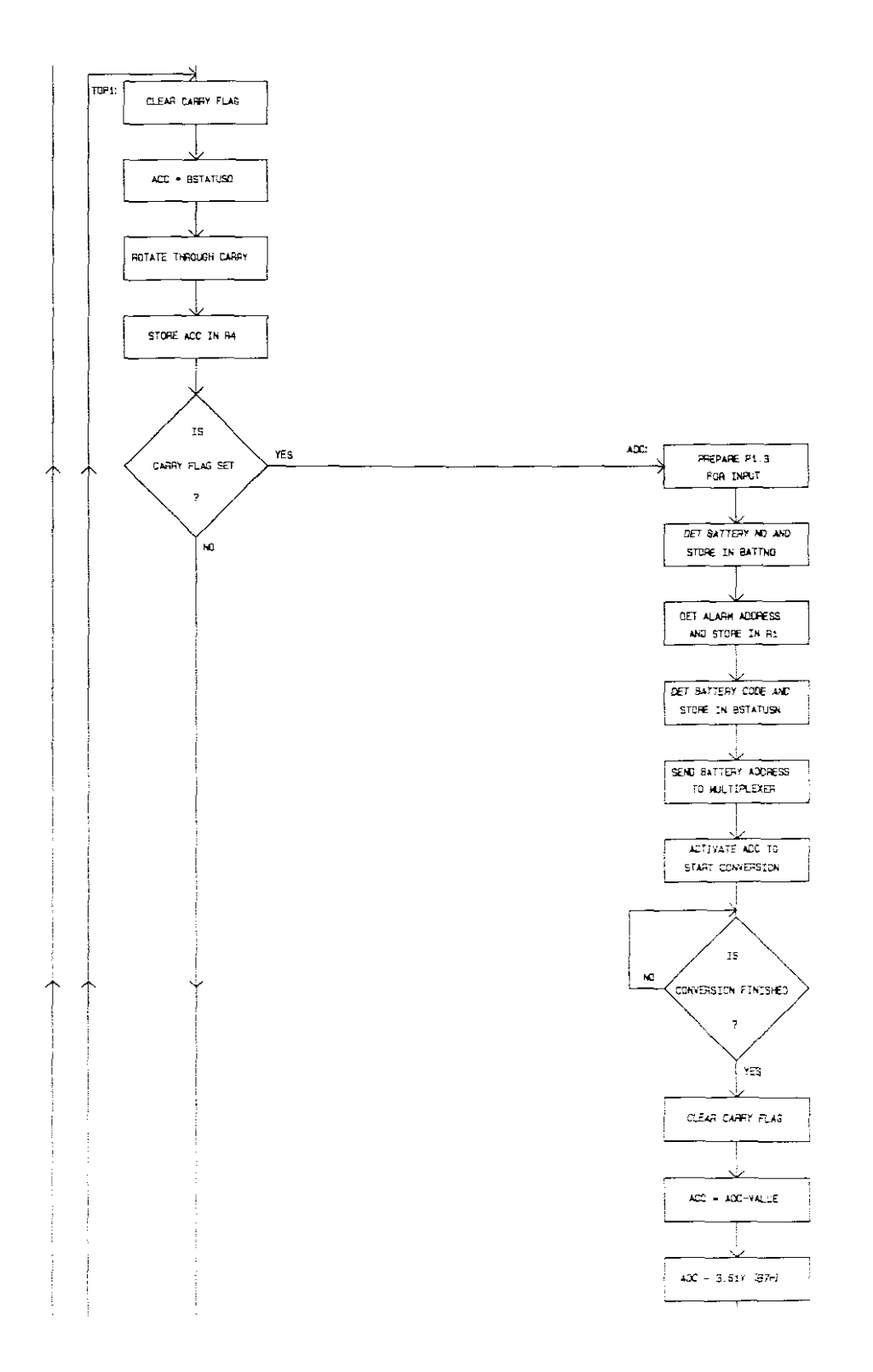

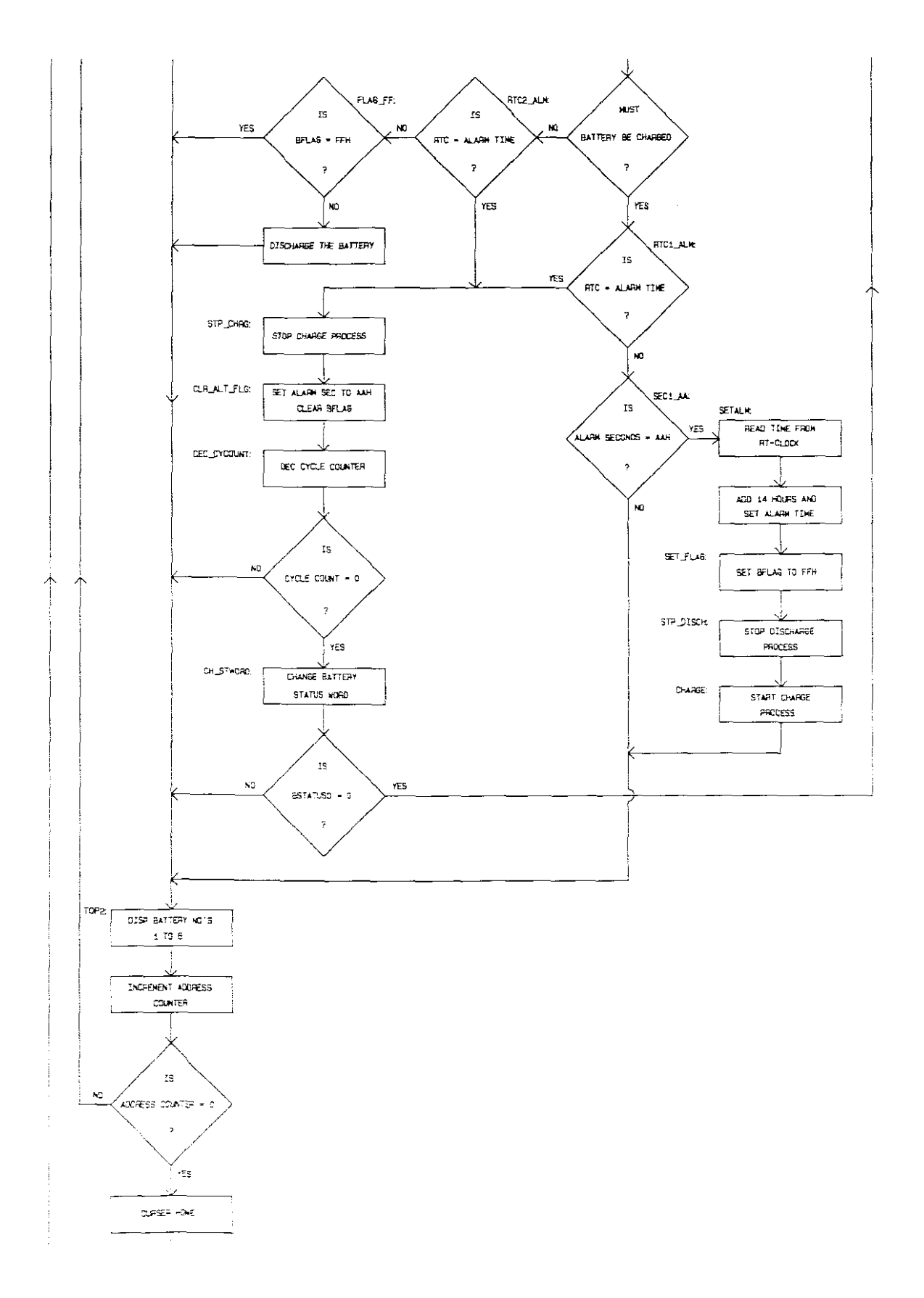

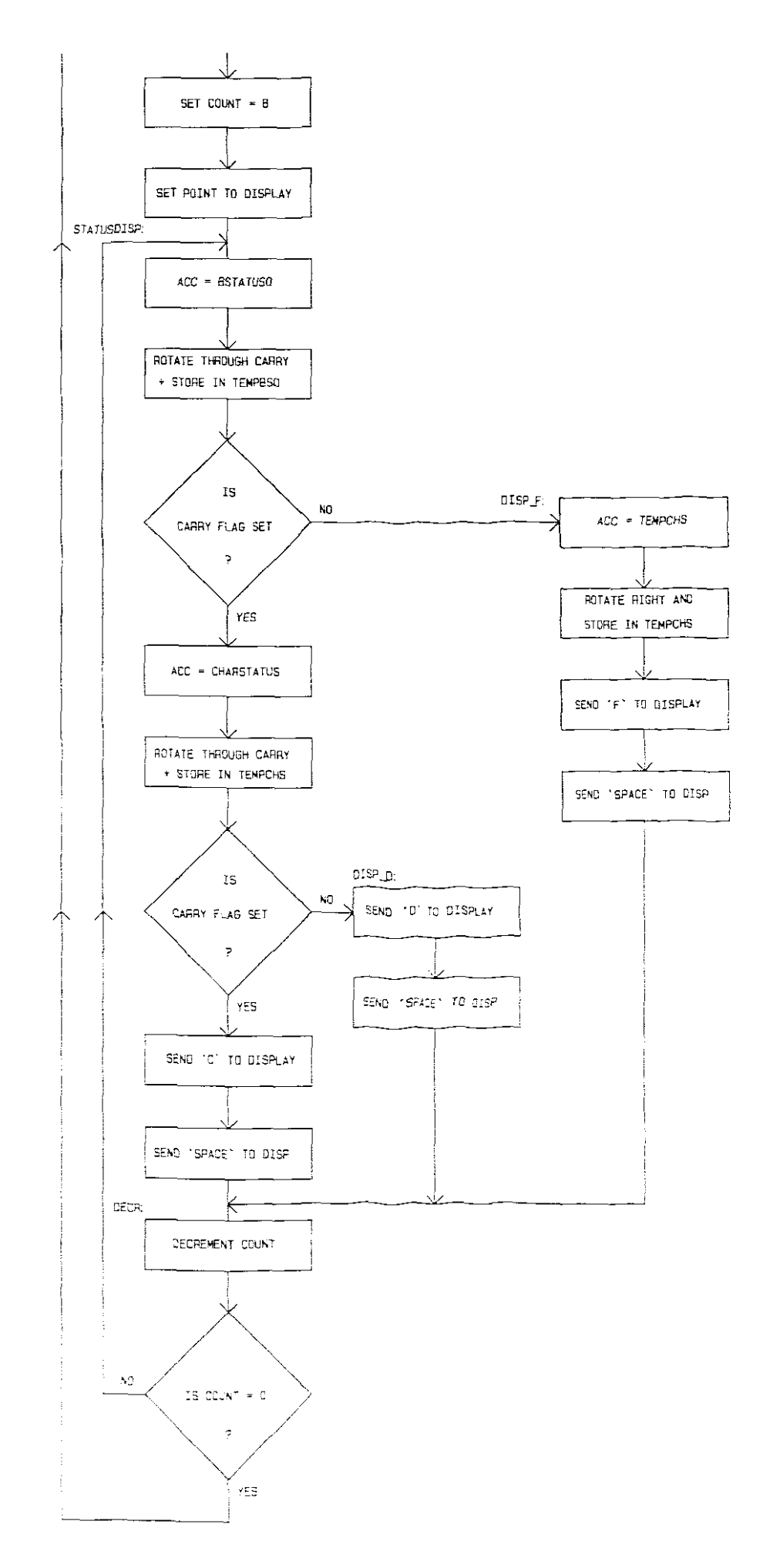

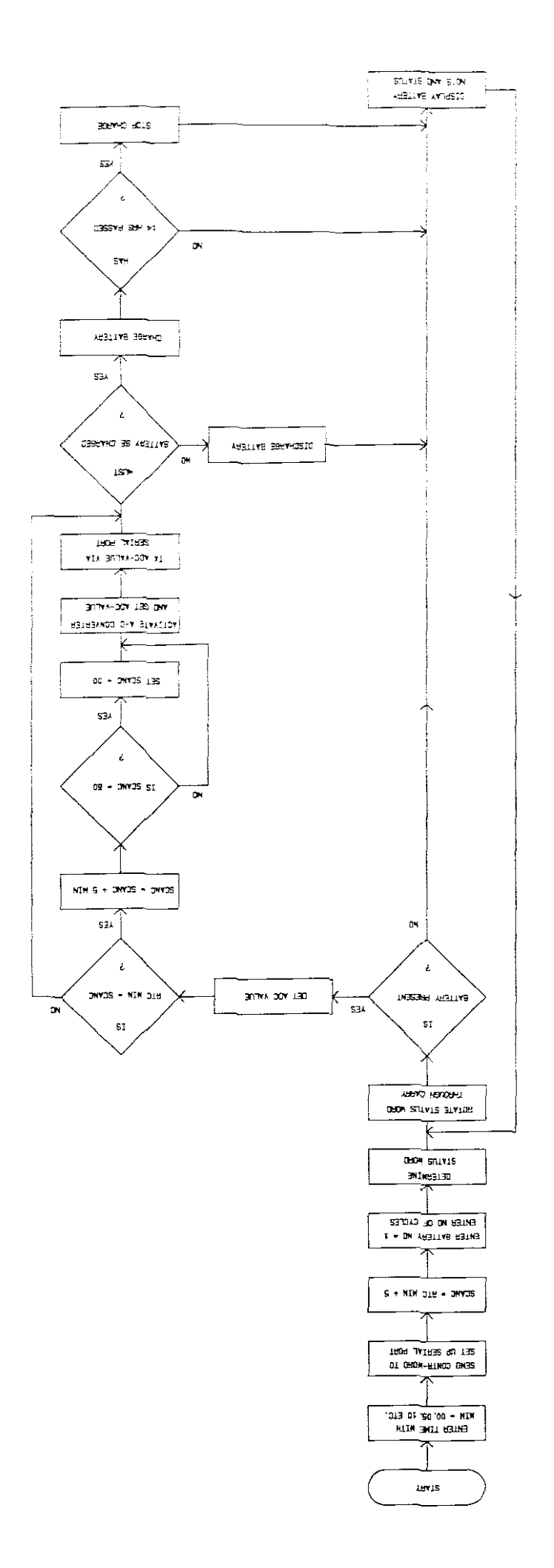

#### 6. Problems Encountered.

6.1 Hardware.

Any batteries connected to the charger, whether they are being cycled or not, will start to discharge in the case of a power failure. To prevent this from happening, pulldown resistors were put on the base of the first switching transistor to keep it switched off until the discharge circuit is switched on by <sup>a</sup> +5V signal from the control unit.

To select the display <sup>a</sup> NOR-gate is required to combine the CS-3 and WR signals in order to overcome timing problems between the CPU and the display.

Initially <sup>a</sup> 5V regulator was used to supply <sup>a</sup> constant voltage to the processor unit. As <sup>a</sup> result of the voltage drop across the tracks the processor malfunctioned intermittently. To overcome this problem an adjustable power supply is used in order to supply the required voltage at the input terminals of the processor.

6.2 Software.

It is important that the charging process must be stopped after 14 hours. The comparison of alarm-times with RT-Clock time is aborted when more batteries are being entered. While batteries are being entered, any alarm-time might equal the RT-Clock time. This will not be noted when returned to the cycling process and the battery will be charged indefinitely. To prevent this from happening, the RT-Clock is stopped when batteries are added, and started again when returned to the cycling process.

It is obvious that the RT-Clocks' time will not be correct after more batteries have been entered. This is of no concern as the time is not displayed in the idle condition.

7. Operating Instructions.

7.1 Initial Power-On.

The user will be prompted to enter the hours by the following displayed message:

ENTR HRS 00-23 ?

The 24-hour mode is used and the time must be entered accordingly eg: 9 am must be entered as 09 and 9 pm as 21. After the second digit has been entered the following message will be displayed:

ENTR MIN 00-59 ?

Two digits must be used to enter the minutes eg: <sup>4</sup> minutes must be entered as 04. After the last digit has been entered the time will be displayed eg:

09:04:00

7.2 Charging After Initial Power-On.

The batteries that need to be cycled may be placed in any spare positions in the unit. Enter a 'B' and the following message will be displayed:

ENTR BATT: 1-8 ?

Enter the battery number corresponding to the number on the unit and the following message will be displayed:

ENTR CYCLES ?

After entering the number of cycles for that specificbattery the time will be displayed again.

More batteries may be entered by entering a 'B' again. When all batteries have been entered an 'F' needs to be entered to start the cycling process. After <sup>a</sup> short delay the following, by way of example, will be displayed:

C F D C F F F F 123 <sup>4</sup> 567 <sup>8</sup>

1-> <sup>8</sup> indicates the battery numbers on the unit. 'C' means that the battery is being charged. 'D' means that the battery is being discharged. **1Ft** means that the battery has finished cycling or that the position is spare (unused) .

7.3 Charging SUbsequent Batteries.

To add batteries while others are being cycled or if all positions are spare (unused). Enter a 'B' and the following message will be displayed:

ADD MORE BATT OR FINISH? ENTR *BIF*

To add a battery enter 'B' within 5 seconds and the following message will be displayed:

ENTR BATT: 1-8 ?

Enter the battery number and the following message will be displayed:

ENTR CYCLES ?

Enter the nUmber of cycles and the following message will be displayed:

ADD MORE BATT OR FINISH? ENTR *B/F* Enter <sup>a</sup> 'B' within <sup>5</sup> seconds to enter more batteries or an 'F' when finished. If nothing is entered within <sup>5</sup> seconds the unit will automatically return to the process and the following will be displayed, for example:

CDDCCFFF 12345678

When all the cycles have been completed or if all positions are spare (unused) the following will be displayed:

FFFFFFFF 12345678

NB: ALWAYS ENSURE THAT THE UNIT RETURNS TO THE PROCESSING MODE OTHERWISE THE BATTERIES MAY BE OVER-CHARGED OR OVER-DISCHARGED, RESULTING IN POSSIBLE DAMAGE TO THE BATTERIES.

7.4 Using The RS-232 Serial Port.

The Serial Port may be used to plot the charge and discharge curve of <sup>a</sup> particular battery. <sup>A</sup> serial cable, Personal Computer (PC) and software packages that can capture the data from the serial port and plot <sup>a</sup> graph are required. The BASIC program, Capture (Refer to page 45), is used to capture the data from the processor unit at <sup>a</sup> baud rate of 1200. This program automatically sets up the mode for the serial port (Coml) ie: 1200,n,8,2,p. Connect the charger unit to the serial port of the PC and follow the procedure below:

Run the Capture program. When prompted, enter <sup>a</sup> file name to which the data must be captured, eq. Testl.txt. The charger unit must not be in use. Reset the unit with the reset button. Place the battery to be tested in position number 1. Enter the time. The minutes must be entered as 00 or <sup>a</sup> multiple of <sup>5</sup> eg. 05,10,15 etc. Enter the battery number (1) and number of cycles as described in section 7.2.

start the process by entering an 'F'. Incoming data is captured and converted to the appropriate battery voltages which are then displayed on the PC monitor at five minute intervals. This will be done irrespective of whether the battery is being charged or discharged. This information is automatically stored in the text file.

A package, like Quattro Pro, may now used to import the captured file. Enter the x-axis values as five minuteintervals and plot the graph.

8. Test Results.

It was the objective to improve the efficiency of the Ni-Cad batteries through a cycling process to erase any memory effect and/or to prevent the formation thereof.

It must be stressed again that the existing charger is <sup>a</sup> charge only system with no current or time control. The new charger has current and time control and depending on the battery's condition, also discharges it to the voltage cutoff point.

The age of the batteries, and whether they had the memory effect or not, was not known when they were received from the Security section. Firstly all batteries were fully charged with the existing charger. They were then cycled by this new charger and their discharge curves were plotted. The times taken to discharge to the cutoff voltage point is of importance as it indicates the efficiency of the batteries.

The following results were obtained:

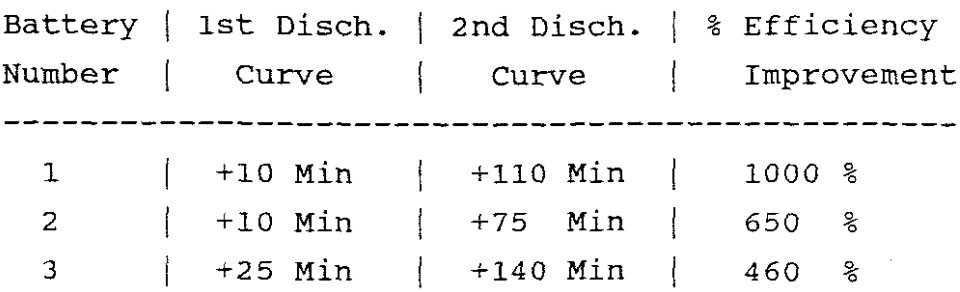

The above results and the curves on pages 59 to 61 show that the batteries suffered from the memory effect. Clearly there was <sup>a</sup> vast improvement after only one cycle with the new charger. The curve for battery <sup>4</sup> on page <sup>62</sup> is that of <sup>a</sup> normally used battery without the memory effect.

As <sup>a</sup> result of this proper charging technique the lifespan of these batteries will also be increased.

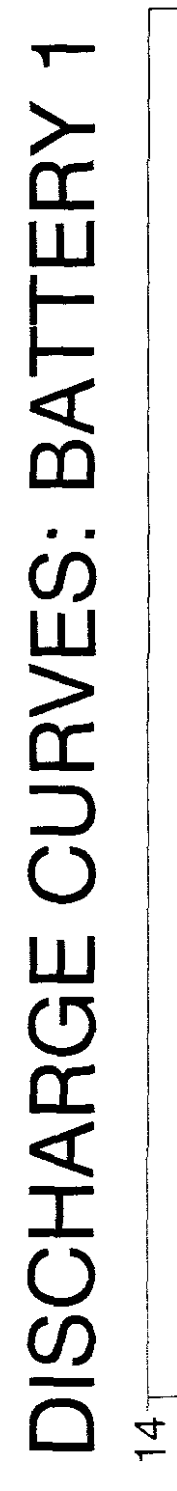

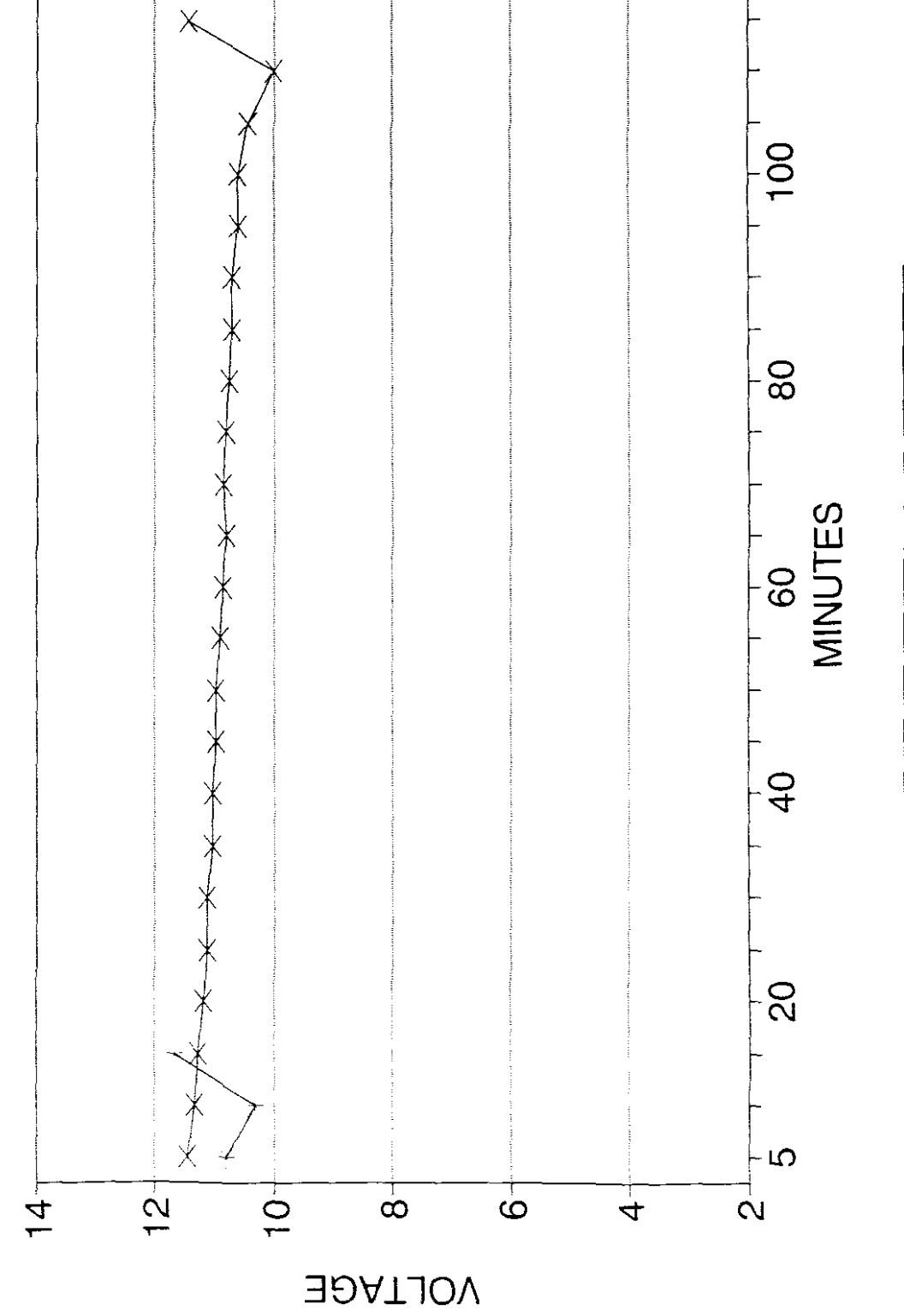

 $-$  1 ST CURVE  $\leftarrow$  2 ND CURVE

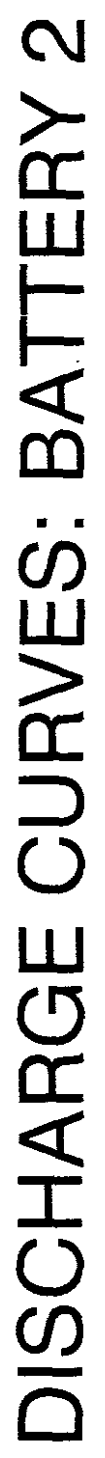

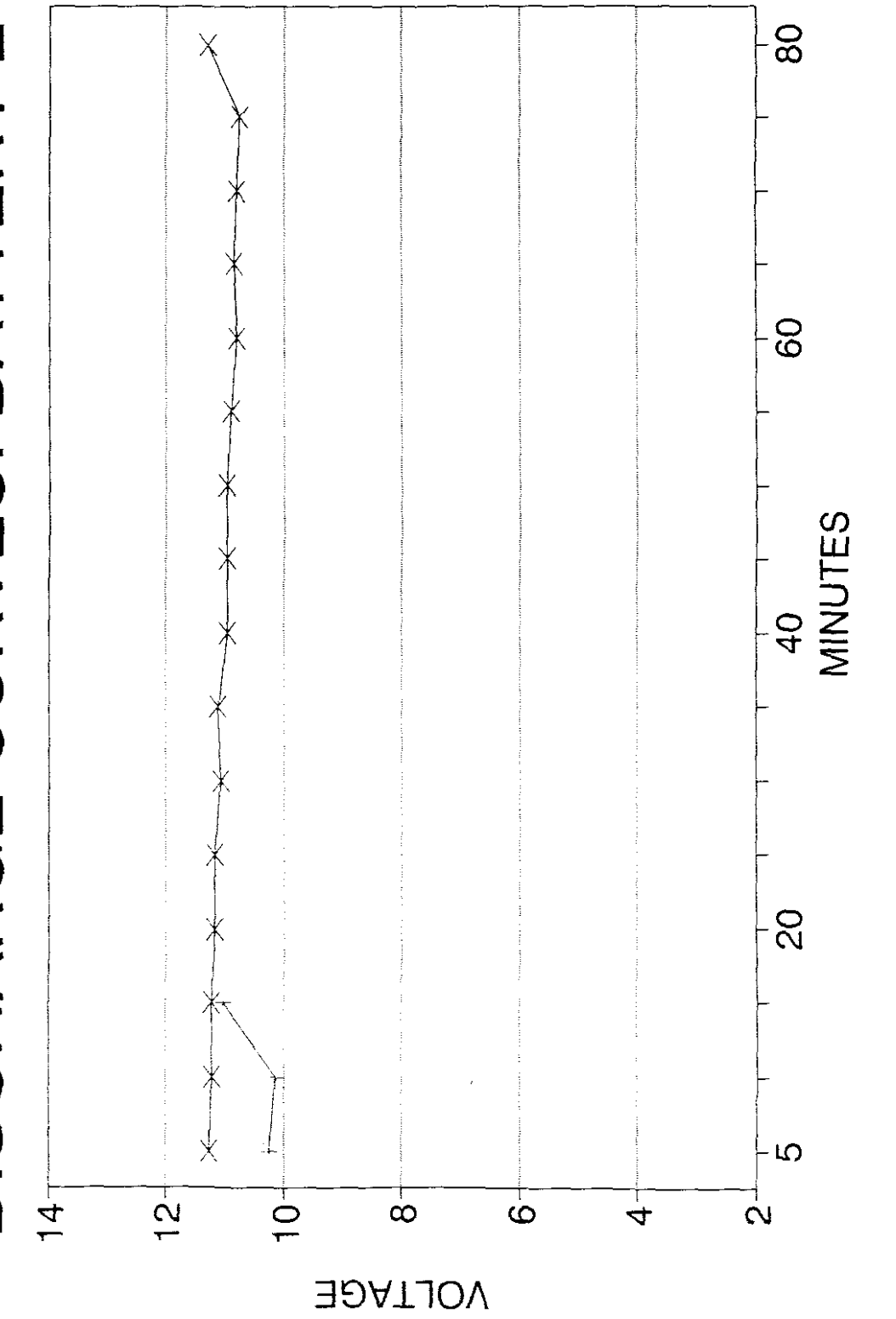

 $\rightarrow$  1 ST CURVE  $\rightarrow$  2 ND CURVE

# **DISCHARGE CURVES: BATTERY 3**

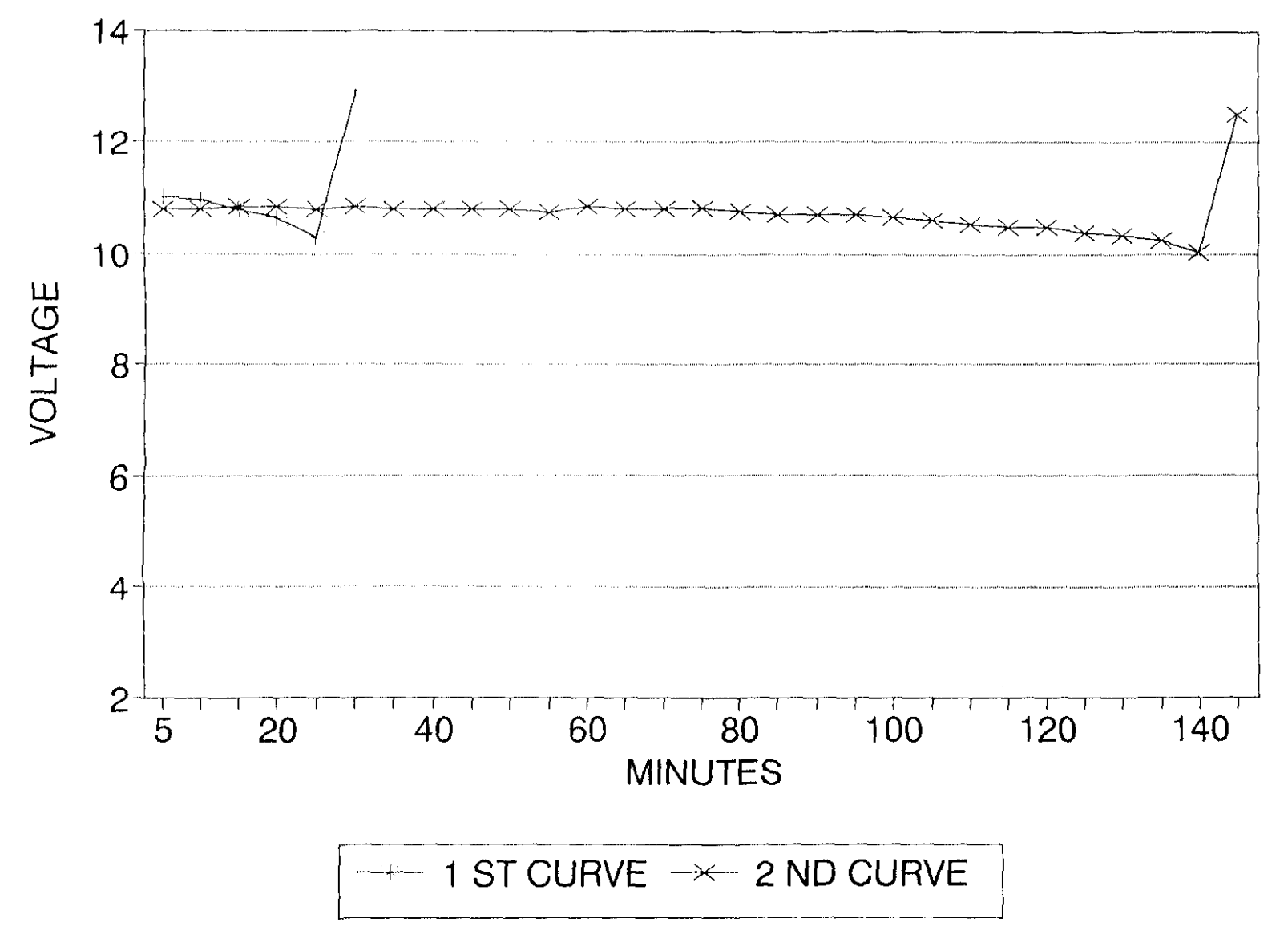

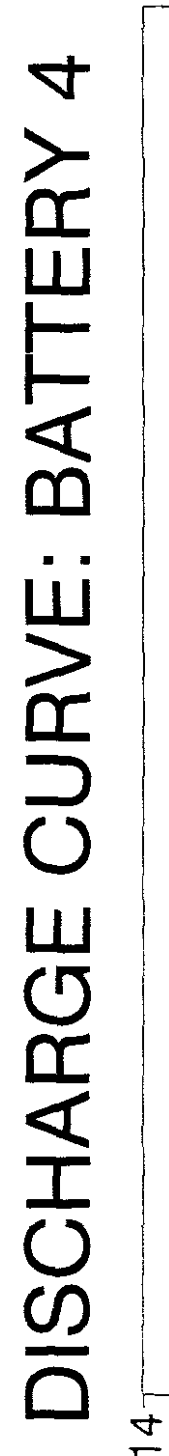

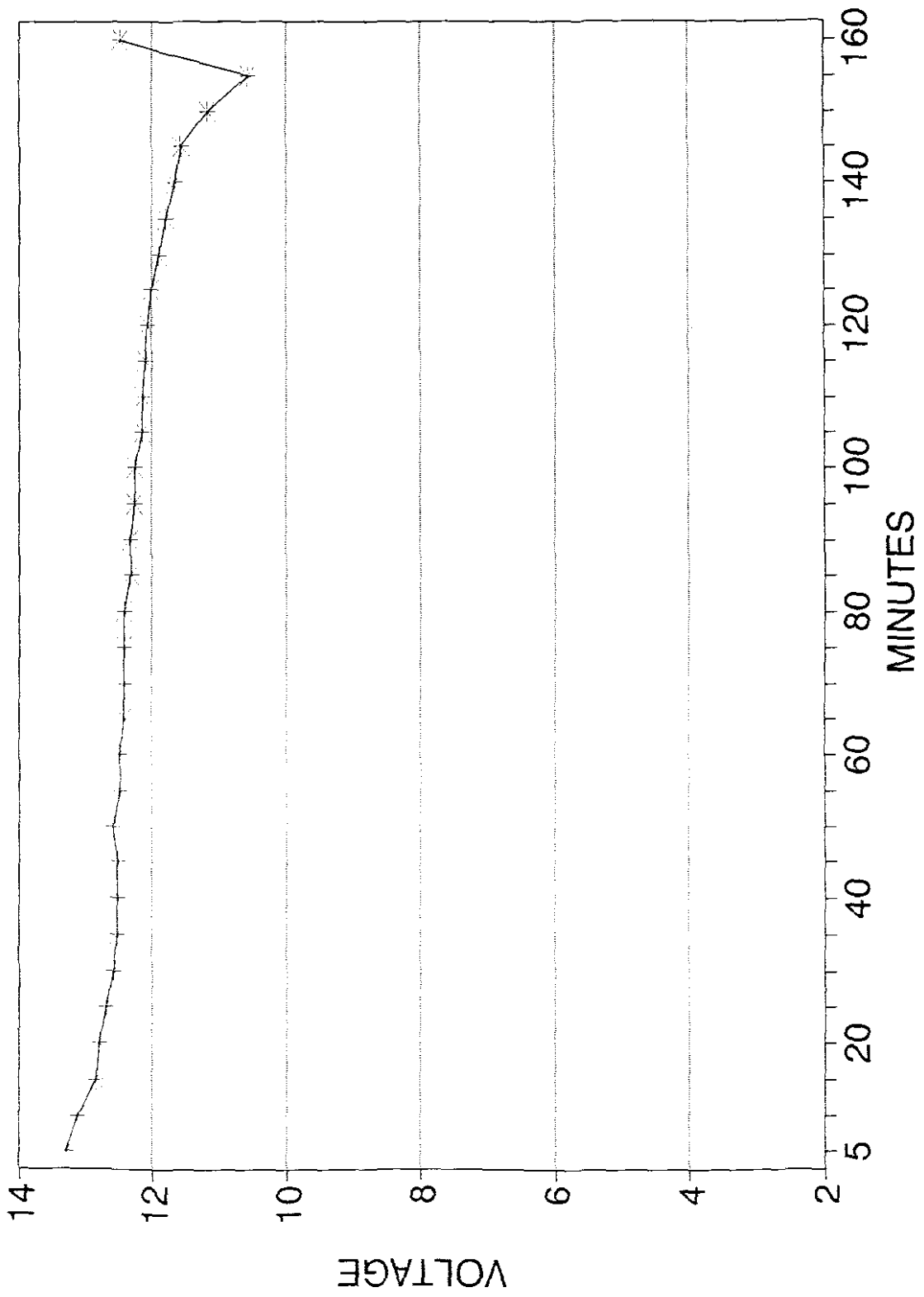

9. Bibliography.

Intel corporation. 1990. **8-Bit Embedded Controllers.** Mt. Prospect, Intel Literature Sales. 6-1 to 6-73.

Intel Corporation. 1988. **Memory components Handbook.** Santa Clara, Intel Literature Sales. *4-10* to *4-20.*

Intel Corporation. 1988. **Handbook.** Santa Clara, Intel Literature Sales. 2-63 to 2-86. **Microprocessor and Peripheral**

Motorola Semiconductors. 1979. **The European CMOS Selection.** switzerland. 9-141 to 9-146.

Motorola Semiconductors. **Microcontroller And peripheral Data.** Switzerland. 1988. **Microprocessor**

National Semiconductor Corporation. 1988. **Linear Databook 1.** Santa Clara. 1-163 to 1-173, 1-254 to 1-258.

National Semiconductor corporation. 1984. **CMOS Databook.** Santa Clara. *1-308* to 1-310.

National Semiconductor Corporation. **Databook** Santa Clara. 6-151 to 6-156. 1988. **CMOS Logic**

Perez, R.A. 1985. **The Complete Battery Book.** Blue Ridge Summit, Tab Books Inc. 41 to 62.

Philips. 1991. **Data Handbook Liquid Crystal Displays LCD01.**

Texas Instruments. 1989. Germany. 3-411 to 3-412. **The TTL Databook Volume 1.**

Towers, T.D. *1980.* **Towers' International Transistor Selector Third Edition.** Blue Ridge Summit, Tab Books Inc. 50,149,171.

10. Acknowledgments.

I wish to thank my colleagues in the Research And Development Centre of the Department of Posts Telecommunications, especially Mr. G.V. Williams, with whommany helpful discussions were held. and